Rayat Shikshan Sanstha's

# Karmaveer Bhaurao Patil College Vashi, Navi Mumbai

# **Autonomous College**

# [University of Mumbai]

# Syllabus for Approval

| Sr.<br>No | Heading                                 | Particulars                         |
|-----------|-----------------------------------------|-------------------------------------|
| 1         | Title of Course                         | S.Y.B.Com<br>(Accounting & Finance) |
| 2         | Eligibility for Admission               | F.Y.B.Com(Accounting<br>&Finance)   |
| 3         | Passing Marks                           |                                     |
| 4         | Ordinances/Regulations<br>(if any)      |                                     |
| 5         | No. of Years/Semesters                  | One year/Two semester               |
| 6         | Level                                   | U.G.                                |
| 7         | Pattern                                 | Semester                            |
| 8         | Status                                  | Revised                             |
| 9         | To be implemented from<br>Academic year | 2022-2023                           |

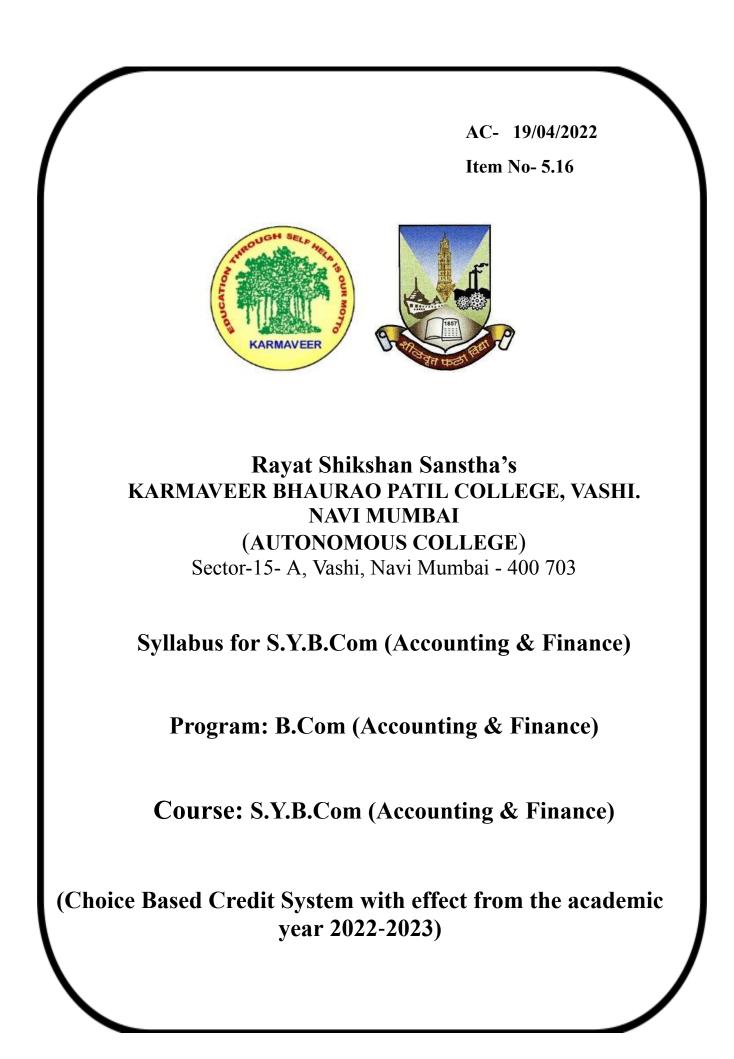

# B.Com. (Accounting and Finance) Honours Programme Course Structure S.Y.B.Com. (Accounting & Finance) (To be implemented from Academic Year- 2022-2023)

| No. of<br>Courses                    | Semester III                                             | Credits | No. of<br>Courses                    | Semester IV                                                         | Credits |  |
|--------------------------------------|----------------------------------------------------------|---------|--------------------------------------|---------------------------------------------------------------------|---------|--|
| 1                                    | Core Courses (CC)                                        |         | 1                                    | Core Courses (CC)                                                   |         |  |
| UGBAFCC<br>301                       | Financial Accounting<br>(Special Accounting Areas) – III | 05      | UGBAFCC<br>401                       | Financial Accounting(Special<br>Accounting Areas) – IV              | 05      |  |
| UGBAFCC<br>302                       | Cost Accounting<br>(Methods of Costing) – II             | 05      | UGBAFCC<br>402                       | Management Accounting<br>(Introduction to Management<br>Accounting) | 05      |  |
| UGBAFCC<br>303                       | Direct Tax Paper- I                                      | 05      | UGBAFCC<br>403                       | Direct Tax Paper- II                                                | 05      |  |
| UGBAFCC<br>304                       | Business Regulatory Framework -<br>II                    | 03      | UGBAFCC<br>404                       | Company Law                                                         | 03      |  |
| 2                                    | *Skill Enhancement Course (SEC                           | C)      | 2                                    | **Skill Enhancement Course (SEC)                                    |         |  |
| UGBAFSE<br>C305A<br>UGBAFSE<br>C305B | Any one course from the following list of the courses    | 02      | UGBAFSE<br>C405A<br>UGBAFSE<br>C405B | Any one course from the following list of the courses               | 02      |  |
| 3                                    | *Elective: Generic (GE)                                  |         | 3                                    | **Elective: Generic (GE)                                            |         |  |
| UGBAFGE<br>C306A<br>UGBAFGE<br>C306B | Any one course from the following list of the courses    | 06      | UGBAFGE<br>C406A<br>UGBAFGE<br>C406B | Any one course from the following list of the courses               | 06      |  |
|                                      | Total Credits                                            | 26      | Total Credits 26                     |                                                                     |         |  |

| *List o      | of Skill Enhancement Courses (SEC)<br>for Semester III (Any One)   | **List   | of Skill Enhancement Courses (SEC)<br>for Semester IV (Any One) |  |  |  |  |
|--------------|--------------------------------------------------------------------|----------|-----------------------------------------------------------------|--|--|--|--|
|              | Information Technology in Accountancy – I                          |          | Information Technology in Accountancy – II                      |  |  |  |  |
| UGBAFSEC     |                                                                    | UGBAFSEC |                                                                 |  |  |  |  |
| 305A         |                                                                    | 405A     |                                                                 |  |  |  |  |
| UGBAFSEC     | Financial Market Operations                                        | UGBAFSEC | Management Skills                                               |  |  |  |  |
| 305B         |                                                                    | 405B     |                                                                 |  |  |  |  |
| Note: Course | Note: Course selected in Semester III will continue in Semester IV |          |                                                                 |  |  |  |  |

|                                                                    | ist of Elective: Generic (GE)<br>For Semester III (Any One) | **List of Elective: Generic (GE)<br>for Semester IV (Any One) |                                              |  |  |  |
|--------------------------------------------------------------------|-------------------------------------------------------------|---------------------------------------------------------------|----------------------------------------------|--|--|--|
| UGBAFGE<br>C306A                                                   | Business Economics – II                                     | UGBAFSEC<br>406A                                              | Research Methodology in Accounting & Finance |  |  |  |
| UGBAFGEC<br>306B                                                   | Business Planning &<br>Entrepreneurial Management           | UGBAFSEC<br>406B                                              | Wealth Management                            |  |  |  |
| Note: Course selected in Semester III will continue in Semester IV |                                                             |                                                               |                                              |  |  |  |

# Bachelor of Accounting & Finance (BAF) Programme Course Structure S.Y.B.Com (Accounting & Finance) (To be implemented from Academic Year- 2022-2023)

| Semester | Course Type                            | Course<br>Code             | Course Title                                                                          | Weekly<br>Lectures | Credits | CE  | TE  | Total |
|----------|----------------------------------------|----------------------------|---------------------------------------------------------------------------------------|--------------------|---------|-----|-----|-------|
| III      | Core Courses<br>(CC)                   | UGBAF301                   | Financial<br>Accounting(Special<br>Accounting Areas) – III                            | 05                 | 05      | 40  | 60  | 100   |
|          | Core Courses<br>(CC)                   | UGBAF302                   | Cost Accounting (Methods<br>of Costing) - II                                          | 05                 | 05      | 40  | 60  | 100   |
|          | Core Courses<br>(CC)                   | UGBAF303                   | Taxation - I (Direct Taxes<br>Paper- I)                                               | 05                 | 05      | 40  | 60  | 100   |
|          | Core Courses<br>(CC)                   | UGBAF304                   | Business Law (Business<br>Regulatory Framework) II                                    | 03                 | 03      | 40  | 60  | 100   |
|          | *Skill<br>Enhancement<br>Course (SEC)  | UGBAF305<br>OR<br>UGBAF306 | Information Technology in<br>Accountancy – I<br>OR<br>Financial Market<br>Operations  | 02                 | 02      | 40  | 60  | 100   |
|          | *Elective:<br>Generic (GE)             | UGBAF307<br>OR<br>UGBAF308 | Business Economics – II<br>OR<br>Business Planning &<br>Entrepreneurial<br>Management | 06                 | 06      | 40  | 60  | 100   |
|          |                                        |                            | * Skill enhancement course                                                            | _                  | -       | -   | -   | -     |
|          |                                        |                            | TOTAL                                                                                 | 26                 | 26      | 240 | 360 | 600   |
| IV       | Core Courses<br>(CC)                   | UGBAF401                   | Financial<br>Accounting(Special<br>Accounting Areas) – IV                             | 05                 | 05      | 40  | 60  | 100   |
|          | Core Courses<br>(CC)                   | UGBAF402                   | Management Accounting<br>(Introduction to<br>Management Accounting)                   | 05                 | 05      | 40  | 60  | 100   |
|          | Core Courses<br>(CC)                   | UGBAF403                   | Taxation - II (Direct Taxes<br>Paper- II)                                             | 05                 | 05      | 40  | 60  | 100   |
|          | Core Courses<br>(CC)                   | UGBAF404                   | Company Law                                                                           | 03                 | 03      | 40  | 60  | 100   |
|          | **Skill<br>Enhancement<br>Course (SEC) | UGBAF405<br>OR<br>UGBAF406 | Information Technology in<br>Accountancy – II<br>OR<br>Management Skills              | 02                 | 02      | 40  | 60  | 100   |
|          | **Elective:<br>Generic (GE)            | UGBAF407<br>OR<br>UGBAF408 | Research Methodology in<br>Accounting & Finance<br>OR<br>Wealth Management            | 06                 | 06      | 40  | 60  | 100   |
|          |                                        |                            | *Value added course                                                                   | -                  | -       | -   | -   | -     |
|          |                                        |                            | TOTAL                                                                                 | 26                 | 26      | 240 | 360 | 600   |

|         | SYBAF Semester III Syllabus |                                                                                                    |        |        |  |  |  |
|---------|-----------------------------|----------------------------------------------------------------------------------------------------|--------|--------|--|--|--|
| Sr. No. | <b>Course Code</b>          | Module/ Topics                                                                                                    | Credit | L/Week |  |  |  |
| 1       | UGBAFCC301                  | Partnership Final Accounts based on Adjustment of<br>Admission or Retirement / Death of a Partner during<br>the Year<br>Piecemeal Distribution of Cash<br>Amalgamation of Firms<br>Conversion / Sale of a Partnership Firm into a Ltd.<br>Company | 5      | 5      |  |  |  |
| 2       | UGBAFCC302                  | Accounting of Transactions of Foreign CurrencyClassification of Costs and Cost SheetReconciliation of cost and financial accountsContract CostingProcess Costing                                                                                  | 5      | 5      |  |  |  |
| 3       | UGBAFCC303                  | Definitions u/s – 2 , Basis of Charge and Exclusions<br>from Total Income<br>Heads of Income<br>Deductions under Chapter VI – A<br>Computation of Total Income                                                                                    | 5      | 5      |  |  |  |
| 4       | UGBAFCC304                  | The Indian Partnership Act – 1932<br>Limited Liability Partnership Act – 2008<br>Factories Act – 1948                                                                                                    | 3      | 3      |  |  |  |
| 5       | UGBAFSEC305<br>A            | Introduction to ComputersOffice Productivity ToolsWebIntroduction to Internet & other emerging<br>technologiesElectronic Commerce                                                                                                    | 2      | 2      |  |  |  |
| 6       | UGBAFSEC305<br>B            | An Overview of the Financial System<br>Financial Markets<br>Financial Instruments<br>Financial Services                                                                                                    |        |        |  |  |  |
| 7       | UGBAFGEC306<br>A            | Overview of Macroeconomics<br>Money. Prices and inflation<br>Introduction to Public Finance<br>Public Revenue, public expenditure and Debt<br>Fiscal Management and Financial Administration                                                      |        |        |  |  |  |
| 8       | UGBAFGEC306<br>B            | Foundations of Entrepreneurship Development<br>Types & Classification Of Entrepreneurs<br>Entrepreneur Project Development & Business Plan<br>Venture Development                                                                                 | 6      | 6      |  |  |  |

Note: 1. Blue Highlighted Topic/Course has focus on employability/entrepreneurship/skill development.

#### 2. Green Highlighted Topic/Course is related to local/national/regional & global development needs.

#### **UGBAF301- FINANCIAL ACCOUNTING (SPECIAL ACCOUNTING AREAS) – III**

| S.Y.B.Com (Accounting & Fina  | Semester-III                |         |       |
|-------------------------------|-----------------------------|---------|-------|
| Subject Name: Financial Accou |                             |         |       |
| Lectures per week             | 05                          |         |       |
| Credits                       | 05                          |         |       |
|                               |                             | Hours   | Marks |
| Evaluation System             | <b>External Examination</b> | 2 Hours | 60    |
|                               | Internal                    |         | 40    |
|                               | Total                       |         | 100   |

#### Modules at a Glance

| Sr. No. | Modules                                                                                                    | No. of lectures |
|---------|----------------------------------------------------------------------------------------------------|-----------------|
| 1       | Partnership Final Accounts based on Adjustment of Admission or<br>Retirement / Death of a Partner during the Year | 15              |
| 2       | Piecemeal Distribution of Cash                                                                                    | 10              |
| 3       | Amalgamation of Firms                                                                                             | 15              |
| 4       | Conversion / Sale of a Partnership Firm into a Ltd. Company                                                       | 10              |
| 5       | Accounting of Transactions of Foreign Currency                                                                    | 10              |
|         | Total                                                                                                    | 60              |

# **Course Outcomes (CO)**

#### The learner will be able to :-

CO1: Assist students to develop their understanding on final accounts when a partner is admitted, Retires and Dies during the year. $(1)^*$ 

CO2: Enables understanding of the provision of AS 11 foreign currency transactions.(5)\*

CO3: Understand the term "Amalgamation" and the methods of accounting for amalgamations.(5)\*

CO4: Exemplify Conversion/Sale of partnership firm into limited company.(3)\*

CO5: Prepare excess capital method for Piecemeal Distribution of Cash.(1)\*

# Note: [1] Remembering, [2] Understanding, [3] Applying, [4] Analyzing, [5] Evaluating,[6] Creating

| Sr. No. | Modules / Units                                                                                                   |
|---------|----------------------------------------------------------------------------------------------------|
| 1       | Partnership Final Accounts based on Adjustment of Admission or Retirement<br>/ Death of a Partner during the Year |
|         | Simple final accounts questions to demonstrate the effect on final                                                |
|         | Accounts when a partner is admitted during the year or when partner                                               |
|         | Retires / dies during the year                                                                                    |
|         | Allocation of gross profit prior to and after admission / retirement / death when stock on                        |
|         | the date of admission / retirement is not given and apportionment of other expenses based                         |
|         | on time / Sales/other given basis                                                                                 |
|         | Ascertainment of gross profit prior to and after admission/retirement / death when stock                          |
|         | on the date of admission / retirement is given and apportionment of other expenses based                          |
|         | on time / Sales / other given basis                                                                               |
|         | Excluding Questions where admission / retirement / death takes place in the same year                             |
| 2       | Piecemeal Distribution of Cash                                                                                    |
|         | Excess Capital Method only                                                                                        |
|         | Asset taken over by a partner                                                                                     |
|         | Treatment of past profits or past losses in the Balance sheet                                                     |
|         | Contingent liabilities / Realization expenses/amount kept aside for expenses and                                  |
|         | adjustment of actual                                                                                              |
|         | Treatment of secured liabilities                                                                                  |
|         | Treatment of preferential liabilities like Govt. dues / Labour dues etc.                                          |
|         | Excluding: Insolvency of partner and Maximum Loss Method                                                          |
| 3       | Amalgamation of Firms                                                                                             |
|         | Realization method only                                                                                           |
|         | Calculation of purchase consideration                                                                             |
|         | Journal/ledger accounts of old firms                                                                              |
|         | Preparing Balance sheet of new firm                                                                               |
|         | Adjustment of goodwill in the new firm                                                                            |
|         | Realignment of capitals in the new firm by current accounts / cash or a                                           |
|         | combination thereof                                                                                               |
|         | Excluding : Common transactions between the amalgamating firms                                                    |
| 4       | Conversion / Sale of a Partnership Firm into a Ltd. Company                                                       |
|         | Realization method only                                                                                           |
|         | Calculation of New Purchase consideration, Journal / Ledger Accounts of old firms.                                |
|         | Preparing Balance sheet of new company                                                                            |
| 5       | Accounting of Transactions of Foreign Currency                                                                    |
|         | In relation to purchase and sale of goods, services and assets and loan and credit                                |
|         | transactions.                                                                                                    |
|         | Computation and treatment of exchange rate differences                                                            |
|         | somptiment and it control of chonange face afforeneed                                                             |

### The learner will be able to :-

CO1: Assist students to develop their understanding on final accounts when a partner is admitted, Retires and Dies during the year.(1)\*

CO2: Enables understanding of the provision of AS 11 foreign currency transactions.(5)\*

CO3: Understand the term "Amalgamation" and the methods of accounting for amalgamations.(5)\*

CO4: Exemplify Conversion/Sale of partnership firm into limited company.(3)\*

CO5: Prepare excess capital method for Piecemeal Distribution of Cash.(1)\*

ICT Tools Used: Videos, PPT, Pen-Tablet.

Students Centric Methods: Problem Solving and Participative

(Experimental, Participative, Problem Solving)

|     | CO PO MAPPING |     |     |     |     |     |            |     |     |      |      |      |      |      |
|-----|---------------|-----|-----|-----|-----|-----|------------|-----|-----|------|------|------|------|------|
|     | P01           | PO2 | PO3 | PO4 | PO5 | PO6 | <b>PO7</b> | PO8 | PO9 | PO10 | PO11 | PSO1 | PSO2 | PSO3 |
| CO1 | 1             | 2   | 1   | -   |     | -   | -          | -   | -   | 2    | -    | 2    | 2    | 3    |
| CO2 | 2             | 2   | -   | -   | -   | -   | -          | 3   | I   | -    | -    | -    | -    | -    |
| CO3 | 2             | -   | -   | -   | 1   | -   | -          | -   | -   | -    | -    | -    | -    | -    |
| CO4 | -             | -   | -   | -   | -   | -   | -          | -   | -   | -    | -    | -    | -    | -    |
| CO5 | 3             | -   | -   | -   | 2   | -   | -          | -   | -   | -    | -    | -    | -    | -    |

| S.Y.B.Com (Accounting & Fina   | S.Y.B.Com (Accounting & Finance) |         |       |  |
|--------------------------------|----------------------------------|---------|-------|--|
| Subject Name: - Cost Accountin |                                  |         |       |  |
| Lectures per week              | 05                               |         |       |  |
| Credits                        |                                  | 05      |       |  |
|                                |                                  | Hours   | Marks |  |
| Evaluation System              | <b>External Examination</b>      | 2 Hours | 60    |  |
|                                | Internal                         |         | 40    |  |
|                                | Total                            |         | 100   |  |

#### Modules at a Glance

| Sr. No. | Modules                                       | No. of lectures |
|---------|-----------------------------------------------|-----------------|
| 1       | Classification of Costs and Cost Sheet        | 15              |
| 2       | Reconciliation of cost and financial accounts | 15              |
| 3       | Contract Costing                              | 15              |
| 4       | Process Costing                               | 15              |
|         | Total                                         | 60              |

## Course Outcomes (CO)

#### The learner will be able to :-

CO1: Analyze cost data and use the information derived to undertake pricing and other management decisions.(3)\*

Compare cost, management and financial accounting.

CO2: Identify and apply job costing and allocation of overhead.(5)\*

CO3: Practice students to communicate effectively when dealing with cost accounting problems looking for  $(2)^*$ 

CO4: Solutions according to the Cost accounting standards.(4)\*

CO5: Express the place and role of cost accounting in the modern economic environment.(5)\*

# Note: [1] Remembering, [2] Understanding, [3] Applying, [4] Analyzing, [5] Evaluating,[6] Creating

| Sr. No. | Modules / Units                                                                                                    |
|---------|----------------------------------------------------------------------------------------------------|
| 1       | Classification of Costs and Cost Sheet                                                                                                    |
|         | Classification of costs, Cost of Sales, Cost Centre, Cost Unit, Profit Centre and                                                                                                    |
|         | Investment Centre                                                                                                    |
|         | Cost Sheet, Total Costs and Unit Costs, Different Costs for different purpose                                                                                                    |
|         | Problems on preparation of cost sheet & Estimated Cost sheet                                                                                                    |
| 2       | Reconciliation of cost and financial accounts                                                                                                    |
|         | Practical problems based on reconciliation of cost and Financial accounts                                                                                                    |
| 3       | Contract Costing                                                                                                    |
|         | Progress payments, Retention money, Contract accounts, Accounting for material,                                                                                                    |
|         |                                                                                                    |
|         | Accounting for Tax deducted at source by the contractee, Accounting for plant                                                                                                    |
|         | Accounting for Tax deducted at source by the contractee, Accounting for plant<br>used in a contract, treatment of profit on incomplete contracts, Contract profit                           |
|         |                                                                                                    |
| 4       | used in a contract, treatment of profit on incomplete contracts, Contract profit                                                                                                    |
| 4       | used in a contract, treatment of profit on incomplete contracts, Contract profit<br>And Balance sheet entries. Escalation clause(Only Theory), practical problems                           |
| 4       | used in a contract, treatment of profit on incomplete contracts, Contract profit<br>And Balance sheet entries. Escalation clause(Only Theory), practical problems<br><b>Process Costing</b> |

#### The learner will be able to :-

#### The learner will be able to :-

CO1: Analyze cost data and use the information derived to undertake pricing and other management decisions.(3)\*

Compare cost, management and financial accounting.

CO2: Identify and apply job costing and allocation of overhead.(5)\*

CO3: Practice students to communicate effectively when dealing with cost accounting problems looking for  $(2)^*$ 

CO4: Solutions according to the Cost accounting standards.(4)\*

CO5: Express the place and role of cost accounting in the modern economic environment.(5)\*

#### ICT Tools Used: Videos, PPT, Pen-Tablet.

Students Centric Methods: Problem Solving and Participative

(Experimental, Participative, Problem Solving)

|     | CO PO MAPPING                                                |   |   |   |   |   |   |   |   |   |   |      |   |   |
|-----|--------------------------------------------------------------|---|---|---|---|---|---|---|---|---|---|------|---|---|
|     | PO1 PO2 PO3 PO4 PO5 PO6 PO7 PO8 PO9 PO10 PO11 PSO1 PSO2 PSO3 |   |   |   |   |   |   |   |   |   |   | PSO3 |   |   |
| CO1 | 1                                                            |   | 1 | - | 1 | - | - | 3 | - | 2 | - | 2    | 2 | 3 |
| CO2 | 2                                                            | 2 | - | - | - | - | - | - | - | - | - | -    | - | - |
| CO3 | 2                                                            | - | - | - | 2 | - | - | - | - | - | - | -    | - | - |
| CO4 | -                                                            | - | - | - | - | - | - | - | - | - | - | -    | - | - |
| CO5 | 3                                                            | - | - | - | 2 | - | - | - | - | - | - | -    | - | - |

# UGBAFCC303 Taxation – I-(Direct Taxes Paper- I)

| S.Y.B.Com (Accounting & Fina    | Semester-III                |         |       |  |
|---------------------------------|-----------------------------|---------|-------|--|
| Subject Name: - Taxation - I (D | irect Taxes Paper- I)       |         |       |  |
| Lectures per week               | 05                          |         |       |  |
| Credits                         | 05                          |         |       |  |
|                                 |                             | Hours   | Marks |  |
| Evaluation System               | <b>External Examination</b> | 2 Hours | 60    |  |
|                                 | Internal                    |         | 40    |  |
|                                 | Total                       |         | 100   |  |

#### Modules at a Glance

| Sr. No. | Modules                                                                  | No. of lectures |
|---------|--------------------------------------------------------------------------|-----------------|
| 1       | Definitions $u/s - 2$ , Basis of Charge and Exclusions from Total Income | 15              |
| 2       | Heads of Income                                                          | 15              |
| 3       | Deductions under Chapter VI – A                                          | 15              |
| 4       | Computation of Total Income                                              | 15              |
|         | Total                                                                    | 60              |

#### **Course Outcomes (CO)**

#### The learner will be able to :-

CO1: Identify the technical terms related to direct taxation.(5)\*

CO2: Compute income from various heads of income.(4)\*

CO3: Compute the net total income of an individual assessee considering the income from all heads of income and the deduction under Chap VI- A of the Income tax act, 1961.(4)\*

CO4: Explain the residential status of an assessee and thus should be able to compute the taxable income of assessee with different residential status.(5)\*

CO5: Forecast the income of individuals through various calculations and deductions. (6)\*

| Sr. No. | Modules / Units                                                                                                    |
|---------|----------------------------------------------------------------------------------------------------|
| 1       | <b>Definitions u/s – 2 , Basis of Charge and Exclusions from Total Income</b>                                                                                                    |
|         | <ul> <li>Definitions u/s – 2 :</li> <li>Section 2 –Assessee, Assessment Year, Assessment, Annual value, Business, Capital asset, Income, Person, Previous Year, Transfer</li> <li>Basis of Charge :</li> <li>Section 3 – 9 – Previous Year, Residential Status, Scope Of Total Income, Deemed</li> </ul>                                                                                                    |
|         | Income<br>Exclusions from Total Income:<br>Section 10 – restricted to, Agricultural Income, Sums Received From HUF By<br>Member, Share of Profit from Firm, Casual & Non – Recurring Receipts,<br>Scholarships, Income of Minor Child, Allowance to Members of Parliament and<br>Legislative Assembly.<br>Note -Exemptions related to specific Heads of Income to be covered with<br>Relevant Provisions.                                                                                                    |
| 2       | Heads of Income VariousHeads of IncomeSalary Income:Section 15 – 17, Including Section 10 relating toHouse Rent Allowance, Travel Concession, Special Allowance, Gratuity, Pension –Commutation, Leave Encashment, Compensation, Voluntary Retirement, Payment fromProvident FundIncome From House Property :Section 22 – 27, Including Section 2 – Annual ValueProfits & Gains From Business & Profession :Vocation Section 28-32, 36, 37, 40, 40A, 43B, 44AD, 44ADA & 44AEincluding.: Section 2 – BusinessCapital Gains :Section 45, 48, 49, 50, 54 and 55 |
| 3       | Income from Other Sources:<br>Section 56 – 59<br>Deductions under Chapter VI – A                                                                                                    |
|         | <ul> <li>80 A- Restriction on claim in Chapter VI- A deductions</li> <li>80 C – Payment of LIC/PF and other eligible investments 80CCC – Contribution to certain</li> <li>Pension Fund</li> <li>80 D – Medical Insurance Premium</li> <li>80 DD- Maintenance and medical treatment of handicapped dependent 80E – Interest on</li> <li>Educational Loan</li> <li>80 TTA- Interest on Saving Bank account</li> <li>80U – Deduction in the case of totally blind or physically handicapped or mentally retarded</li> <li>resident person</li> </ul>            |
| 4       | Computation of Total Income                                                                                                    |
|         | Computation of Total Income of Individual and HUF with respect to above heads and deductions                                                                                                    |

*Note:* Relevant Law/Statute/Rules in force and relevant Standards in force on 1st April immediately preceding commencement of Academic Year is applicable for ensuring examination after relevant year.

#### The learner will be able to :-

#### The learner will be able to :-

CO1: Identify the technical terms related to direct taxation.(5)\*

CO2: Compute income from various heads of income.(4)\*

CO3: Compute the net total income of an individual assessee considering the income from all heads of income and the deduction under Chap VI- A of the Income tax act, 1961.(4)\*

CO4: Explain the residential status of an assessee and thus should be able to compute the taxable income of assessee with different residential status.(5)\*

CO5: Forecast the income of individuals through various calculations and deductions. (6)\*

ICT Tools Used: Videos, PPT, Pen-Tablet.

Students Centric Methods: Problem Solving and Participative

(Experimental, Participative, Problem Solving)

|     | CO PO MAPPING |     |     |     |     |     |            |     |     |      |      |      |      |      |
|-----|---------------|-----|-----|-----|-----|-----|------------|-----|-----|------|------|------|------|------|
|     | P01           | PO2 | PO3 | PO4 | PO5 | PO6 | <b>PO7</b> | PO8 | PO9 | PO10 | PO11 | PSO1 | PSO2 | PSO3 |
| CO1 | 1             | 2   | 1   | -   | 1   | -   | -          | 3   | -   | 2    | -    | 2    | 2    | 3    |
| CO2 | 2             | 2   | -   | -   | -   | -   | -          | -   | -   | -    | -    | -    | -    | -    |
| CO3 | 2             | -   | -   | -   | -   | -   | -          | -   | -   | -    | -    | -    | -    | -    |
| CO4 | -             | -   | -   | -   | -   | -   | -          | -   | -   | -    | -    | -    | -    | -    |
| CO5 | 3             | -   | -   | -   | 2   | -   | -          | -   | -   | -    | -    | -    | -    | -    |

| S.Y.B.Com (Accounting & Finance)        | Semester-III             |         |       |
|-----------------------------------------|--------------------------|---------|-------|
| Subject Name: -Business Law (Business F | Regulatory Framework) II |         |       |
| Lectures per week                       | 03                       |         |       |
| Credits                                 | 03                       |         |       |
|                                         |                          | Hours   | Marks |
| Evaluation System                       | External Examination     | 2 Hours | 60    |
|                                         | Internal                 |         | 40    |
|                                         | Total                    |         | 100   |

#### Modules at a Glance

| Sr. No. | Modules                                  | No. of lectures |
|---------|------------------------------------------|-----------------|
| 1       | The Indian Partnership Act – 1932        | 30              |
| 2       | Limited Liability Partnership Act – 2008 | 10              |
| 3       | Factories Act – 1948                     | 20              |
|         | Total                                    | 60              |

# **Course Outcomes (CO)**

### The learner will be able to :-

CO1: Define the concept of partnership.(6)\*

CO2: Understand the objectives of the Partnership act.(5)\*

CO3: Apply the test of partnership.(4)\*

CO4: Differentiate the liability of firms as well as of partners of LLP.(3)\*

CO5: Debate on provisions of health, safety and welfare in factories Act.(5)\*

# Note: [1] Remembering, [2] Understanding, [3] Applying, [4] Analyzing, [5] Evaluating,[6] Creating

| Sr. No. | Modules / Units                                                                    |
|---------|------------------------------------------------------------------------------------|
| 1       | The Indian Partnership Act – 1932                                                  |
|         | a) Concept of Partnership                                                          |
|         | • Partnership and Company                                                          |
|         | • Test for determination of existence for partnership                              |
|         | • Kinds of partnership                                                             |
|         | b) Registration and effects of non-registration of Partnership                     |
|         | c) Rights and Duties of Partners                                                   |
|         | d) Authority and Liability of partners                                             |
|         | e) Admission, Retirement and Expulsion of Partner                                  |
|         | f) Dissolution of Partnership                                                      |
| 2       | Limited Liability Partnership Act – 2008                                           |
|         | a)Nature of Limited Liability Partnership                                          |
|         | b)Incorporation of Limited Liability Partnership                                   |
|         | c)Extent and Limitation of Liability of Limited Liability Partnership and Partners |
|         | d)Contributions                                                                    |
|         | e)Conversion Into Limited Liability Partnership                                    |
|         | f)Winding Up and Dissolution                                                       |
| 3       | Factories Act – 1948                                                               |
|         | a)Definitions                                                                      |
|         | • Section 2 (k) – Manufacturing Process                                            |
|         | • Section2 (1) – Workers                                                           |
|         | • Section 2 (m)– Factory                                                           |
|         | b) Provisions pertaining to                                                        |
|         | i. Health- Section 11 to Section 20                                                |
|         | ii. Safety- Section 21 to Section 41                                               |
|         | iii. Welfare- Section 42 to Section 49                                             |
|         |                                                                                    |

# The learner will be able to :-

#### The learner will be able to :-

CO1: Define the concept of partnership.(6)\*

CO2: Understand the objectives of the Partnership act.(5)\*

CO3: Apply the test of partnership.(4)\*

CO4: Differentiate the liability of firms as well as of partners of LLP.(3)\*

CO5: Debate on provisions of health, safety and welfare in factories Act.(5)\*

**ICT Tools Used:** Videos, PPT, Pen-Tablet.

Students Centric Methods: Problem Solving and Participative

(Experimental, Participative, Problem Solving)

|         | CO PO MAPPING                                     |   |   |   |   |   |   |   |   |   |     |   |   |   |
|---------|---------------------------------------------------|---|---|---|---|---|---|---|---|---|-----|---|---|---|
|         | PO PO PO PO PO PO PO PO PO PO PO1 PO1 PSO PSO PSO |   |   |   |   |   |   |   |   |   | PSO |   |   |   |
|         | 1                                                 | 2 | 3 | 4 | 5 | 6 | 7 | 8 | 9 | 0 | 1   | 1 | 2 | 3 |
| CO<br>1 | 1                                                 | 2 | 1 | - | 1 | - | - | 3 | - | 2 | -   | 2 | 2 | 3 |

| CO<br>2 | 2 | 2 | - | - | - | - | - | - | - | - | - | - | - | - |
|---------|---|---|---|---|---|---|---|---|---|---|---|---|---|---|
| CO<br>3 | 2 | - | - | - | - | - | - | - | - | - | - | - | - | - |
| CO<br>4 | - | - | - | - | - | - | - | - | - | - | - | - | - | - |
| CO<br>5 | 3 | - | - | - | 2 | - | - | - | - | - | - | - | - | - |

#### **UGBAFSEC305A-INFORMATION TECHNOLOGY IN ACCOUNTANCY - I**

| S.Y.B.Com (Accounting & Fina  | Semester-III                |         |       |
|-------------------------------|-----------------------------|---------|-------|
| Subject Name: -Information Te | chnology in Accountancy – I |         |       |
| Lectures per week             | 02                          |         |       |
| Credits                       | 02                          |         |       |
|                               |                             | Hours   | Marks |
| Evaluation System             | <b>External Examination</b> | 2 Hours | 60    |
|                               | Internal                    |         | 40    |
|                               | Total                       |         | 100   |

#### Modules at a Glance

| Sr. No. | Modules                                                  | No. of lectures |
|---------|----------------------------------------------------------|-----------------|
| 1       | Introduction to Computers                                | 10              |
| 2       | Office Productivity Tools                                | 20              |
| 3       | Web                                                      | 10              |
| 4       | Introduction to Internet and other emerging technologies | 10              |
| 5       | Electronic Commerce                                      | 10              |
|         | Total                                                    | 60              |

#### **Course Outcomes (CO)**

#### The learner will be able to :-

CO1: Describe the Parts of Computer.(5)\*

CO2:Compare between RAM and ROM, PROM and EPROM (3)\*

CO3: Apply formulas in excel, including the use of built in functions, relatives and absolute references.  $(4)^*$ 

CO4: Create Slide presentations that include text, graphics, animation and transitions.(1)\*

CO5: Explain and Discuss legal Framework and privacy in E-Banking.(5)\*

| Sr. No. | Modules / Units                                                                                                    |  |  |  |  |  |  |  |  |
|---------|----------------------------------------------------------------------------------------------------|--|--|--|--|--|--|--|--|
| 1       | Introduction to Computers                                                                                                    |  |  |  |  |  |  |  |  |
|         | History of Computers                                                                                                    |  |  |  |  |  |  |  |  |
|         | Parts of Computers                                                                                                    |  |  |  |  |  |  |  |  |
|         | Hardwares: Specifications and Data Storage Management                                                                                                    |  |  |  |  |  |  |  |  |
|         | Softwares: Concept of System Software and Applications                                                                                                    |  |  |  |  |  |  |  |  |
|         | Networking: Introduction and types of network topologies                                                                                                    |  |  |  |  |  |  |  |  |
|         | Practical on networking with the help of software.                                                                                                    |  |  |  |  |  |  |  |  |
| 2       | Office Productivity Tools                                                                                                    |  |  |  |  |  |  |  |  |
|         | MS Word: Creating, Editing, Formatting and Printing of Documents, Using                                                                                              |  |  |  |  |  |  |  |  |
|         | Tools, Mailmerge and Print Review and Set-up                                                                                                    |  |  |  |  |  |  |  |  |
|         | MS Excel: Creating Worksheet, Creating Various Formulae, Creating Charts                                                                                             |  |  |  |  |  |  |  |  |
|         | Rename and Copy of Worksheets, Using Tools, Printing Review and Set-up                                                                                               |  |  |  |  |  |  |  |  |
|         | Use of Tools In Accounting :- Preparation of vouchers, invoices and reports, Calculation of Interest, Depreciation, TDS, Salary, Taxes, inventory and reconciliation |  |  |  |  |  |  |  |  |
| 3       | Web                                                                                                    |  |  |  |  |  |  |  |  |
|         | Use of Various Web Browser                                                                                                    |  |  |  |  |  |  |  |  |
|         | Information Searching Tools                                                                                                    |  |  |  |  |  |  |  |  |
|         | Downloading                                                                                                    |  |  |  |  |  |  |  |  |
|         | Create New email ID                                                                                                    |  |  |  |  |  |  |  |  |
|         | Sending Data through email                                                                                                    |  |  |  |  |  |  |  |  |
|         | Search engine optimization                                                                                                    |  |  |  |  |  |  |  |  |
| 4       | Introduction to Internet and other emerging technologies                                                                                                    |  |  |  |  |  |  |  |  |
|         | Introduction – Internet components – electronic commerce – e-commerce                                                                                                |  |  |  |  |  |  |  |  |
|         | applications – Electronic Data Exchange – Extranet – Payment systems – Risks and                                                                                     |  |  |  |  |  |  |  |  |
|         | security considerations – Legal issues – Other emerging technologies                                                                                                 |  |  |  |  |  |  |  |  |
| 5       | Electronic Commerce                                                                                                    |  |  |  |  |  |  |  |  |
|         | Meaning, Advantages and Limitations of E Commerce, The role of Strategy in E                                                                                         |  |  |  |  |  |  |  |  |
|         | Commerce, Value chains in E Commerce, Infrastructure for Electronic CommerceWeb                                                                                      |  |  |  |  |  |  |  |  |
|         | Based Tools for Electronic Commerce, Electronic Commerce software, Security Threats to                                                                               |  |  |  |  |  |  |  |  |
|         | electronic Commerce, Implementing Security for Electronic Commerce, Electronic                                                                                       |  |  |  |  |  |  |  |  |
|         | Payment Systems, Strategies for Marketing, Sales & Promotion Strategies for Purchasing                                                                               |  |  |  |  |  |  |  |  |
|         | Logistics & Support Activities, Electronic Markets & Communities, Business Plans for                                                                                 |  |  |  |  |  |  |  |  |
|         | Implementing Electronic Commerce.                                                                                                    |  |  |  |  |  |  |  |  |

# The learner will be able to :-

#### The learner will be able to :-

CO1: Describe the Parts of Computer.(5)\*

CO2:Compare between RAM and ROM, PROM and EPROM (3)\*

CO3: Apply formulas in excel, including the use of built in functions, relatives and absolute references.(4)\*

CO4: Create Slide presentations that include text, graphics, animation and transitions.(1)\*

CO5: Explain and Discuss legal Framework and privacy in E-Banking.(5)\*

ICT Tools Used: Videos, PPT, Pen-Tablet.

Students Centric Methods: Problem Solving and Participative

(Experimental, Participative, Problem Solving)

|     | CO PO MAPPING |     |     |     |     |     |            |     |     |      |      |      |      |      |
|-----|---------------|-----|-----|-----|-----|-----|------------|-----|-----|------|------|------|------|------|
|     | P01           | PO2 | PO3 | PO4 | PO5 | PO6 | <b>PO7</b> | PO8 | PO9 | PO10 | PO11 | PSO1 | PSO2 | PSO3 |
| CO1 | 1             | 2   | 1   | -   | 1   | -   | -          | 3   | I   | 2    | -    | 2    | 2    | 3    |
| CO2 | 2             | 2   | -   | -   | -   | -   | -          | -   | -   | -    | -    | -    | -    | -    |
| CO3 | 2             | -   | -   | -   | -   | -   | -          | -   | -   | -    | -    | -    | -    | -    |
| CO4 | -             | -   | -   | -   | -   | -   | -          | -   | -   | -    | -    | -    | -    | -    |
| CO5 | 3             | -   | -   | -   | 2   | -   | -          | -   | -   | -    | -    | -    | -    | -    |

### **UGBAFSEC306B FINANCIAL MARKET OPERATIONS**

| S.Y.B.Com (Accounting & Fina  | Semester-III                |         |       |
|-------------------------------|-----------------------------|---------|-------|
| Subject Name: -Financial Marl |                             |         |       |
| Lectures per week             | 02                          |         |       |
| Credits                       | 02                          |         |       |
|                               |                             | Hours   | Marks |
| Evaluation System             | <b>External Examination</b> | 2 Hours | 60    |
|                               | Internal                    |         | 40    |
|                               | Total                       |         | 100   |

#### Modules at a Glance

| Sr. No. | Modules                             | No. of lectures |
|---------|-------------------------------------|-----------------|
| 1       | An Overview of the Financial System | 05              |
| 2       | Financial Markets                   | 15              |
| 3       | Financial Instruments               | 10              |
| 4       | Financial Services                  | 15              |
|         | Total                               | 60              |

# Course Outcomes (CO)

### The learner will be able to :-

CO1: Design Saving and Investment systematically.(1)\*

CO2: Evaluate Banking and Non-Banking Financial Intermediaries.(2)\*

CO3: Analyze Capital Market and the role of capital market and its importance.(3)\*

CO4: Analyze Equities, Bonds and Derivatives.(3)\*

CO5:Describe Consumer Finance, Credit Cards, Mutual Funds and Commercial Papers (5)\*

# Note: [1] Remembering, [2] Understanding, [3] Applying, [4] Analyzing, [5] Evaluating,[6] Creating

| Sr. No. | Modules / Units                                                                                                    |  |  |  |  |  |  |  |  |  |
|---------|----------------------------------------------------------------------------------------------------|--|--|--|--|--|--|--|--|--|
| 1       | An Overview of the Financial System                                                                                                    |  |  |  |  |  |  |  |  |  |
|         | Saving and Investment Money,                                                                                                    |  |  |  |  |  |  |  |  |  |
|         | Inflation and Interest                                                                                                    |  |  |  |  |  |  |  |  |  |
|         | Banking and Non Banking Financial Intermediaries                                                                                                    |  |  |  |  |  |  |  |  |  |
| 2       | Financial Markets                                                                                                    |  |  |  |  |  |  |  |  |  |
|         | Financial Markets: Introduction and meaning, Government Economic Philosophy<br>and Financial Market, Structure of Financial Market in India               |  |  |  |  |  |  |  |  |  |
|         | Capital Market: Introduction and meaning, Concept, Role, Importance, Evolution in India, Primary Market System and Regulations in India, Secondary Market |  |  |  |  |  |  |  |  |  |
|         | System                                                                                                    |  |  |  |  |  |  |  |  |  |
|         | Bond Market in India                                                                                                    |  |  |  |  |  |  |  |  |  |
|         | Debt Market in India                                                                                                    |  |  |  |  |  |  |  |  |  |
| 3       | Financial Instruments                                                                                                    |  |  |  |  |  |  |  |  |  |
|         | Meaning and types of Financial Instruments                                                                                                    |  |  |  |  |  |  |  |  |  |
|         | Characteristics of Financial Instruments: Liquidity, Maturity, Safety and Yield                                                                           |  |  |  |  |  |  |  |  |  |
|         | REPO, TBs, Equities, Bonds, Derivatives, others                                                                                                    |  |  |  |  |  |  |  |  |  |
| 4       | Financial Services                                                                                                    |  |  |  |  |  |  |  |  |  |
|         | Merchant Banking : Managing of Public Equity / Debenture Issues Mobilizing Fixed                                                                          |  |  |  |  |  |  |  |  |  |
|         | Deposits, Arranging Inter-corporate Loans,                                                                                                    |  |  |  |  |  |  |  |  |  |
|         | Raising term Finance and Loan Syndication.                                                                                                    |  |  |  |  |  |  |  |  |  |
|         | Other Financial Services: Consumer Finance, Credit Cards, Mutual Funds and                                                                                |  |  |  |  |  |  |  |  |  |
|         | Commercial Paper                                                                                                    |  |  |  |  |  |  |  |  |  |

## **Course Outcomes (CO)**

# The learner will be able to :-

#### The learner will be able to :-

CO1: Design Saving and Investment systematically.(1)\*

CO2: Evaluate Banking and Non-Banking Financial Intermediaries.(2)\*

CO3: Analyze Capital Market and the role of capital market and its importance.(3)\*

CO4: Analyze Equities, Bonds and Derivatives.(3)\*

CO5:Describe Consumer Finance, Credit Cards, Mutual Funds and Commercial Papers  $(5)^*$ 

ICT Tools Used: Videos, PPT, Pen-Tablet.

#### Students Centric Methods: Problem Solving and Participative

(Experimental, Participative, Problem Solving)

|         | CO PO MAPPING |         |         |         |         |         |         |         |         |      |      |          |          |          |
|---------|---------------|---------|---------|---------|---------|---------|---------|---------|---------|------|------|----------|----------|----------|
|         | PO<br>1       | PO<br>2 | PO<br>3 | PO<br>4 | PO<br>5 | PO<br>6 | РО<br>7 | PO<br>8 | РО<br>9 | PO10 | PO11 | PSO<br>1 | PSO<br>2 | PSO<br>3 |
| CO<br>1 | 1             | 2       | 1       | -       | 1       | -       | -       | 3       | -       | 2    | -    | 2        | 2        | 3        |
| CO<br>2 | 2             | 2       | -       | -       | -       | -       | -       | -       | -       | -    | -    | -        | -        | -        |
| CO<br>3 | 2             | -       | -       | -       | -       | -       | -       | -       | -       | -    | -    | -        | -        | -        |
| CO<br>4 | -             | -       | -       | -       | -       | -       | -       | -       | -       | -    | -    | -        | -        | -        |
| CO<br>5 | 3             | -       | -       | -       | 2       | -       | -       | -       | -       | -    | -    | -        | -        | -        |

## **UGBAFGEC306A-BUSINESS ECONOMICS – II**

| S.Y.B.Com (Accounting & Finance)        | Semester-III         |         |       |  |  |  |
|-----------------------------------------|----------------------|---------|-------|--|--|--|
| Subject Name: - Business Economics – II |                      |         |       |  |  |  |
| Lectures per week                       | 06                   |         |       |  |  |  |
| Credits                                 | 06                   |         |       |  |  |  |
|                                         |                      | Hours   | Marks |  |  |  |
| Evaluation System                       | External Examination | 2 Hours | 60    |  |  |  |
|                                         | Internal             |         |       |  |  |  |
|                                         | Total                |         | 100   |  |  |  |

## Modules at a Glance

| Sr. No. | Modules                                        | No. of   |
|---------|------------------------------------------------|----------|
|         |                                                | lectures |
| 1       | Overview of Macroeconomics                     | 05       |
| 2       | Money. Prices and inflation                    | 15       |
| 3       | Introduction to Public Finance                 | 10       |
| 4       | Public Revenue, public expenditure and Debt    | 15       |
| 5       | Fiscal Management and Financial Administration | 15       |
|         | Total                                          | 60       |

#### The learner will be able to :-

CO1: Describe the circular flow of income through the sectors of the economy and the process of income multiplier that influences these flows. $(5)^*$ 

CO2: Explain the measurement of national product- meaning and importance, conventional and green GNP and NNP.(5)

CO3: Apply econometrics methods to differentiate between competing theories.(4)\*

CO4: Analyze the demand and supply conditions and assess the position of a company. (3)\*

CO5: Distinguish demand pull inflation and cost push inflation.(3)\*

# Note: [1] Remembering, [2] Understanding, [3] Applying, [4] Analyzing, [5] Evaluating,[6] Creating

| Sr. No. | Modules / Units                                                                                                    |  |  |  |  |  |  |  |  |  |  |
|---------|----------------------------------------------------------------------------------------------------|--|--|--|--|--|--|--|--|--|--|
| 1       | Overview of Macroeconomics                                                                                                    |  |  |  |  |  |  |  |  |  |  |
|         | Macroeconomics: Meaning, Scope and Importance.                                                                                                    |  |  |  |  |  |  |  |  |  |  |
|         | Circular flow of aggregate income and expenditure and its Importance- closed and                                                                                                    |  |  |  |  |  |  |  |  |  |  |
|         | open economy models.                                                                                                    |  |  |  |  |  |  |  |  |  |  |
|         | The Measurement of National Product: Meaning and Importance of National Income                                                                                                    |  |  |  |  |  |  |  |  |  |  |
|         | Accounting- conventional and Green GNP and NNP concepts -National Income and                                                                                                    |  |  |  |  |  |  |  |  |  |  |
|         | Economic Welfare.                                                                                                    |  |  |  |  |  |  |  |  |  |  |
|         | Trade Cycles: Features and Phases                                                                                                    |  |  |  |  |  |  |  |  |  |  |
|         | Classical Macro economics : Say's law of Markets - Features, Implications and                                                                                                    |  |  |  |  |  |  |  |  |  |  |
| 2       | Criticism<br>Money, prices and Inflation                                                                                                    |  |  |  |  |  |  |  |  |  |  |
| 2       | Money, prices and Inflation<br>Money Supply Determinants of Money Supply Factors influencing Velocity of                                                                                 |  |  |  |  |  |  |  |  |  |  |
|         | <b>Money Supply:</b> Determinants of Money Supply - Factors influencing Velocity of Circulation of Money.                                                                                |  |  |  |  |  |  |  |  |  |  |
|         | <b>Demand for Money :</b> Classical and Keynesian approaches and Keynes' liquidity                                                                                                    |  |  |  |  |  |  |  |  |  |  |
|         | preference theory of interest - Friedman's restatement of Demand for money                                                                                                    |  |  |  |  |  |  |  |  |  |  |
|         | Money and prices: Quantity theory of money - Fisher's equation of exchange -                                                                                                    |  |  |  |  |  |  |  |  |  |  |
|         | Cambridge cash balance approach.                                                                                                    |  |  |  |  |  |  |  |  |  |  |
|         | <b>Inflation :</b> Demand Pull Inflation and Cost Push Inflation - Effects of Inflation- Nature                                                                                          |  |  |  |  |  |  |  |  |  |  |
|         | of inflation in a developing economy - policy measures to curb inflation- monetary                                                                                                    |  |  |  |  |  |  |  |  |  |  |
|         | policy and inflation targeting                                                                                                    |  |  |  |  |  |  |  |  |  |  |
| 3       | Introduction to Public Finance                                                                                                    |  |  |  |  |  |  |  |  |  |  |
| -       | Meaning and Scope of Public finance.                                                                                                    |  |  |  |  |  |  |  |  |  |  |
|         | <b>Major fiscal functions</b> : allocation function, distribution function & stabilization                                                                                               |  |  |  |  |  |  |  |  |  |  |
|         | function                                                                                                    |  |  |  |  |  |  |  |  |  |  |
|         | Principle of Maximum Social Advantage: Dalton and Musgrave Views - the Principle                                                                                                    |  |  |  |  |  |  |  |  |  |  |
|         | in Practice, Limitations.                                                                                                    |  |  |  |  |  |  |  |  |  |  |
|         | Relation between Efficiency, Markets and Governments.                                                                                                    |  |  |  |  |  |  |  |  |  |  |
|         | The concept of Public Goods and the role of Government.                                                                                                    |  |  |  |  |  |  |  |  |  |  |
|         | Tax Base and Rates of taxation : proportional, progressive and regressive taxation                                                                                                    |  |  |  |  |  |  |  |  |  |  |
| 4       | Public revenue, Public Expenditure and Debt                                                                                                    |  |  |  |  |  |  |  |  |  |  |
|         | Sources of Public Revenue: tax and non-tax revenues. Objectives of taxation - Canons                                                                                                    |  |  |  |  |  |  |  |  |  |  |
|         | of taxation - Types of taxes: direct and indirect - Shifting of tax burden: Impact and                                                                                                   |  |  |  |  |  |  |  |  |  |  |
|         | incidence of taxation - Processes- factors influencing incidence of taxation.                                                                                                    |  |  |  |  |  |  |  |  |  |  |
|         | <b>Economic Effects of taxation:</b> on Income and Wealth, Consumption, Savings,                                                                                                    |  |  |  |  |  |  |  |  |  |  |
|         | Investments and Production.                                                                                                    |  |  |  |  |  |  |  |  |  |  |
|         | <b>Redistributive and Anti – Inflationary nature of taxation</b> and their implications<br><b>Public Expenditure:</b> Canons - classification - economic effects of public spending - on |  |  |  |  |  |  |  |  |  |  |
|         | production, consumption, distribution, employment and stabilization - Theories of                                                                                                    |  |  |  |  |  |  |  |  |  |  |
|         | Public Expenditure: Wagner's Hypothesis and Wiseman Peacock Hypothesis - Causes                                                                                                    |  |  |  |  |  |  |  |  |  |  |
|         | for Public Expenditure Growth.                                                                                                    |  |  |  |  |  |  |  |  |  |  |
|         | Significance of Public Expenditure: Social security contributions- Low Income                                                                                                    |  |  |  |  |  |  |  |  |  |  |
|         | Support and Social Insurance Programmes.                                                                                                    |  |  |  |  |  |  |  |  |  |  |
|         | <b>Public Debt :</b> Classification - Burden of Debt Finance : Internal and External- Public                                                                                             |  |  |  |  |  |  |  |  |  |  |
|         | Debt and Fiscal Solvency                                                                                                    |  |  |  |  |  |  |  |  |  |  |
| 5       | Fiscal Management and Financial Administration                                                                                                    |  |  |  |  |  |  |  |  |  |  |
|         | Fiscal Policy: Meaning, Objectives, constituents and Limitations.                                                                                                    |  |  |  |  |  |  |  |  |  |  |
|         | Contra cyclical Fiscal Policy and Discretionary Fiscal Policy: Principles of Sound                                                                                                    |  |  |  |  |  |  |  |  |  |  |
|         | and Functional Finance.                                                                                                    |  |  |  |  |  |  |  |  |  |  |
|         | <b>Budget-</b> Meaning objectives and types - Structure of Union budget – Deficit                                                                                                    |  |  |  |  |  |  |  |  |  |  |
|         | concepts-Fiscal Responsibility and Budget Management Act.                                                                                                    |  |  |  |  |  |  |  |  |  |  |
|         | Intergovernmental Fiscal Relations : fiscal federalism and fiscal decentralization-                                                                                                    |  |  |  |  |  |  |  |  |  |  |
|         | central-state financial relations - 14th Finance Commission recommendations                                                                                                    |  |  |  |  |  |  |  |  |  |  |

#### The learner will be able to :-

#### The learner will be able to :-

CO1: Describe the circular flow of income through the sectors of the economy and the process of income multiplier that influences these flows. $(5)^*$ 

CO2: Explain the measurement of national product- meaning and importance, conventional and green GNP and NNP.(5)

CO3: Apply econometrics methods to differentiate between competing theories.(4)\*

CO4: Analyze the demand and supply conditions and assess the position of a company. (3)\*

CO5: Distinguish demand pull inflation and cost push inflation.(3)\*

ICT Tools Used: Videos, PPT, Pen-Tablet.

Students Centric Methods: Problem Solving and Participative

(Experimental, Participative, Problem Solving)

|     | CO PO MAPPING |     |     |     |     |     |     |     |     |      |      |      |      |      |
|-----|---------------|-----|-----|-----|-----|-----|-----|-----|-----|------|------|------|------|------|
|     | PO1           | PO2 | PO3 | PO4 | PO5 | PO6 | P07 | PO8 | PO9 | PO10 | PO11 | PSO1 | PSO2 | PSO3 |
| CO1 | 1             | 2   | 1   | -   | 1   | -   | -   | 3   | -   | 2    | -    | 2    | 2    | 3    |
| CO2 | 2             | 2   | -   | -   | -   | -   | -   | -   | -   | -    | -    | -    | -    | -    |
| CO3 | 2             | -   | -   | -   | -   | -   | -   | -   | -   | -    | -    | -    | -    | -    |
| CO4 | -             | -   | -   | -   | -   | -   | -   | -   | -   | -    | -    | -    | -    | -    |
| CO5 | 3             | -   | -   | -   | 2   | -   | -   | -   | -   | -    | -    | -    | -    | -    |

### **UGBAFGEC306B-Business Planning & Entrepreneurial Management**

| S.Y.B.Com (Accounting & Finance)    | Semester-II          | Semester-III |       |  |
|-------------------------------------|----------------------|--------------|-------|--|
| Subject Name: - Business Planning & |                      |              |       |  |
| Entrepreneurial Manage              |                      |              |       |  |
| Lectures per week                   | 06                   | 06           |       |  |
| Credits                             | 06                   |              |       |  |
|                                     |                      | Hours        | Marks |  |
| Evaluation System                   | External Examination | 2 Hours      | 60    |  |
|                                     |                      | 40           |       |  |
|                                     | Total                |              | 100   |  |

Modules at a Glance

| Sr. No. | Modules                                          | No. of<br>lectures |
|---------|--------------------------------------------------|--------------------|
| 1       | Foundations of Entrepreneurship Development      | 15                 |
| 2       | Types & Classification Of Entrepreneurs          | 15                 |
| 3       | Entrepreneur Project Development & Business Plan | 15                 |
| 4       | Venture Development                              | 15                 |
|         | Total                                            | 60                 |

#### The learner will be able to :-

CO1: Describe the entrepreneurship development programme, Theories of entrepreneurship Importance and significance of growth of entrepreneurial activities.(5)\*

CO2: Discuss women entrepreneur, social entrepreneur Innovation, Invention, Creativity, Business Idea, Opportunities through change. Idea generation– Sources-Development of product /idea, Environmental scanning and SWOT analysis.(5)\*

CO3: Explain Venture funding, requirements of Capital (Fixed and working) function of marketing, E-commerce (5)\*

# Note: [1] Remembering, [2] Understanding, [3] Applying, [4] Analyzing, [5] Evaluating,[6] Creating

| Sr. No. | Modules / Units                              |
|---------|----------------------------------------------|
| 1       | Foundations of Entrepreneurship Development: |

|   | <ul> <li>Foundations of Entrepreneurship Development:</li> </ul>                                                     |
|---|----------------------------------------------------------------------------------------------------|
|   | Concept and Need of Entrepreneurship Development                                                                     |
|   | Definition of Entrepreneur, Entrepreneurship,                                                                        |
|   | Importance and significance of growth of entrepreneurial activities<br>Characteristics and qualities of entrepreneur |
|   |                                                                                                    |
|   | Theories of Entrepreneurship:                                                                                        |
|   | Innovation Theory by Schumpeter &Imitating<br>Theory of High Achievement by McClelland                               |
|   | X-Efficiency Theory by Leibenstein                                                                                   |
|   | Theory of Profit by Knight                                                                                           |
|   | Theory of Social change by Everett Hagen                                                                             |
|   | • External Influences on Entrepreneurship Development:                                                               |
|   | Socio-Cultural, Political, Economical, Personal.                                                                     |
|   | Role of Entrepreneurial culture in Entrepreneurship Development.                                                     |
| 2 | Types & Classification Of Entrepreneurs                                                                              |
|   | <ul> <li>Intrapreneur –Concept and Development of Intrapreneurship</li> </ul>                                        |
|   | Entrepreneur – concept, development and problems faced by Women                                                      |
|   | Entrepreneurs, Development of Women Entrepreneurs with reference to Self                                             |
|   | Help Group                                                                                                    |
|   | <ul> <li>Social entrepreneurship—concept, development of Social entrepreneurship in</li> </ul>                       |
|   | India. Importance and Social responsibility of NGO's.                                                                |
|   | • Entrepreneurial development Program (EDP)— concept, factor influencing EDP.                                        |
|   | Option available to Entrepreneurs. (Ancillarisation, BPO, Franchise, M&A)                                            |
| 3 | Entrepreneur Project Development & Business Plan                                                                     |
|   | <ul> <li>Innovation, Invention, Creativity, Business Idea, Opportunities through</li> </ul>                          |
|   | change.                                                                                                    |
|   | <ul> <li>Idea generation – Sources-Development of product /idea,</li> </ul>                                          |
|   |                                                                                                    |
|   | <ul> <li>Environmental scanning and SWOT analysis</li> </ul>                                                         |
|   | <ul> <li>Creating Entrepreneurial Venture-Entrepreneurship Development Cycle</li> </ul>                              |
|   | Business Planning Process-The business plan as an Entrepreneurial tool,                                              |
|   | scope and value of Business plan.                                                                                    |
|   | <ul> <li>Elements of Business Plan, Objectives, Market and Feasibility Analysis,</li> </ul>                          |
|   | Marketing, Finance, Organization & Management, Ownership,                                                            |
|   | <ul> <li>Critical Risk Contingencies of the proposal, Scheduling and milestones.</li> </ul>                          |
| 4 | Venture Development                                                                                                  |

| Steps involved in starting of Venture                                                                    |
|----------------------------------------------------------------------------------------------------|
| Institutional support to an Entrepreneur                                                                 |
| • Venture funding, requirements of Capital (Fixed and working)                                           |
| Sources of finance, problem of Venture set-up and prospects                                              |
| <ul> <li>Marketing: Methods, Channel of Marketing, Marketing Institutions and<br/>Assistance.</li> </ul> |
| New trends in entrepreneurship                                                                           |

#### The learner will be able to :-

#### The learner will be able to :-

CO1: Describe the entrepreneurship development programme, Theories of entrepreneurship Importance and significance of growth of entrepreneurial activities.(5)\*

CO2: Discuss women entrepreneur, social entrepreneur Innovation, Invention, Creativity, Business Idea, Opportunities through change. Idea generation– Sources-Development of product /idea, Environmental scanning and SWOT analysis.(5)\*

CO3: Explain Venture funding, requirements of Capital (Fixed and working) function of marketing, E-commerce (5)\*

ICT Tools Used: Videos, PPT, Pen-Tablet.

Students Centric Methods: Problem Solving and Participative

(Experimental, Participative, Problem Solving)

|            | CO PO MAPPING                                               |   |   |   |   |   |   |   |   |   |   |   |   |      |
|------------|-------------------------------------------------------------|---|---|---|---|---|---|---|---|---|---|---|---|------|
|            | PO1 PO2 PO3 PO4 PO5 PO6 PO7 PO8 PO9 PO10 PO11 PSO1 PSO2 PSO |   |   |   |   |   |   |   |   |   |   |   |   | PSO3 |
| CO1        | 1                                                           | 2 | 1 | - | 1 | - | - | 3 | - | 2 | - | 2 | 2 | 3    |
| CO2        | 2                                                           | 2 | - | - | - | - | - | - | - | - | - | - | - | -    |
| CO3        | 2                                                           | - | - | - | - | - | - | - | - | - | - | - | - | -    |
| <b>CO4</b> | -                                                           | - | - | = | - | - | - | - | - | - | - | - | - | -    |
| CO5        | 3                                                           | - | - | - | 2 | - | - | - | - | - | - | - | - | -    |

Syllabus of Courses of S.Y.B.Com (Accounting and Finance) Programme at Semester III

# <u>Reference Books</u>

#### UGBAFCC301- FINANCIAL ACCOUNTING (SPECIAL ACCOUNTING AREAS) – III

- Introduction to Accountancy by T.S. Grewal, S. Chand and Company (P) Ltd., New Delhi
- Advance Accounts by Shukla and Grewal, S. Chand and Company (P) Ltd., New Delhi
- Advanced Accountancy by R.L Gupta and M. Radhaswamy, S. Chand and Company (P) Ltd., New Delhi
- Modern Accountancy by Mukherjee and Hanif, Tata Mc. Grow Hill and Co. Ltd., Mumbai
- Financial Accounting by LesileChandwichk, Pentice Hall of India AdinBakley (P) Ltd., New Delhi
- Financial Accounting for Management by Dr. Dinesh Harsalekar, Multi-Tech. Publishing Co. Ltd., Mumbai
- Financial Accounting by P.C. Tulsian, Pearson Publications, New Delhi

# **UGBAFCC302-COST ACCOUNTING (METHODS OF COSTING) – II**

- Lectures on Costing by Swaminathan: S. Chand and Company (P) Ltd., New Delhi
- Cost Accounting by C.S. Rayudu, Tata Mc. Grow Hill and Co. Ltd., Mumbai
- Cost Accounting by JawaharLal and SeemaSrivastava, Tata Mc. Grow Hill and Co. Ltd., Mumbai
- Cost Accounting by Ravi M. Kishore, Taxmann Ltd., New Delhi
- Principles and Practices of Cost Accounting by N.K. Prasad, Book Syndicate Pvt. Ltd., Calcutta
- Cost Accounting Theory and Practice by B.K. Bhar, Tata Mc. Grow Hill and Co. Ltd., Mumbai
- Cost Accounting Principles and Practice by M.N. Arora, Vikas Publishing House Pvt. Ltd., New Delhi
- Advanced Cost and Management Accounting: Problems and Solutions by V.K. Saxena and C.D. Vashist, S. Chand and Company (P) Ltd., New Delhi

# **UGBAFCC303 TAXATION – I-(DIRECT TAXES PAPER- I)**

- Direct Taxes Law & Practice by V.K. Singhania Taxman
- Systematic Approach to Direct Tax by Ahuja& Gupta Bharat Law House
- Income Tax Ready Recknoner by Dr .V.K. Singhania Taxman
- Direct Tax Laws by T.N. Manoharan Snow White

# **UGBAFSEC305A-INFORMATION TECHNOLOGY IN ACCOUNTANCY – I**

- Fundamentals of Computers Rajaram V Prentice Hall
- Computer today (3rd edition) Sanders, Donald H McGraw Hill
- Computers and Common sense Hunt, Roger and Shelly John Prentice Hall
- Computers Subramaniam N Wheeler
- Introduction to Computers Xavier C. New Age
- Computer in Business Sanders D McGraw Hill
- Computers and Information Management S C Bhatnagar& V Ramant Prentice Hall
- Internet for Business Brummer, Lavrej Cambridge
- E-mail for Everyone Leon Alexis & leon Methews
- Basic Computer Programmes for Business Sternberg C New Jersey Hayden

#### UGBAFCC304-BUSINESS LAW (BUSINESS REGULATORY FRAMEWORK) II

- An introductory guide to Central Labour Legislation W A Dawson
- Industrial Law P L Malik
- Personnel Management and Industrial relations Kapur S, Punia B Gurgaon SK
- Labour participation in Management Mhetras V Manaklals
- Law of Partnership, by J P Singhal (Author)
- Partnership Act, 1932 with State Amendments
- The Law Of Partnership, P.C. Markanda
- Indian Partnership Act 1932
- Limited Liability Partnership Act 2008

#### **UGBAFSEC305B-FINANCIAL MARKET OPERATIONS**

- Asthana, D. K., and Asthana, Meera, Environmental Problems and Solutions, S. Chand, New Delhi, 2012.
- Bajpai, Asha, Child Rights in India, Oxford University Press, New Delhi, 2010.
- Bhatnagar Mamta and Bhatnagar Nitin, Effective Communication and Soft Skills, Pearson India, New Delhi, 2011.
- G Subba Rao, Writing Skills for Civil Services Examination, Access Publishing, New Delhi, 2014
- Kaushal, Rachana, Women and Human Rights in India, Kaveri Books, New Delhi, 2000.
- Mohapatra, Gaur Krishna Das, Environmental Ecology, Vikas, Noida, 2008.
- Motilal, Shashi, and Nanda, Bijoy Lakshmi, Human Rights: Gender and Environment, Allied Publishers, New Delhi, 2007.
- Murthy, D. B. N., Disaster Management: Text and Case Studies, Deep and Deep Publications, New Delhi, 2013.
- Parsuraman, S., and Unnikrishnan, ed., India Disasters Report II, Oxford, New Delhi, 2013
- Reza, B. K., Disaster Management, Global Publications, New Delhi, 2010.

# **UGBAFGEC306A-BUSINESS ECONOMICS – II**

- Blanchard Olivier (2000), Macro Economics, Englewood Elitt, Prentice Hall
- Bouman John, Principles of Macro Economics
- Dornbush, Rudiger, Fisher Stanley and Startz, Richards Macroeconomics, Nineth edition 2004 Tata-Mac Graw Hill, New Delhi.
- Dwivedi, D.N. (2001), Macro Economics: Theory and Policy, Tata-Mac Graw Hill, New Delhi.
- Friedman Hilton (1953) Essays in Positive Economics, University of Chicago Press, London.
- Gregory .N. Mankiw, Macroeconomics, Fifth Edition (2002) New York: Worth Publishers
- Jhingan, M.L., Principles of Economics Vrinda Publications (P) Ltd.
- Shapiro, E (1996), Macro-Economic Analysis , Galgotia Publication, New Delhi.
- Vaish .M.C. (2010) Macro Economic Theory 14th edition, Vikas Publishing House(P)Ltd
- *Ahuja H.L. : Modern Economics, 19th edition, 2015, S.Chand&coPvt Ltd, New Delhi*
- Bhatia H.L.: Public Finance. Vikas Publishing House Pvt. Ltd.
- David N. Hyman : Public Finance A Contemporary Application of theory of policy, Krishna Offset, Delhi
- Hoiughton E.W.(1998) : Public Finance, Penguin, Baltimore
- Hajela T.N: Public Finance Ane Books Pvt.Ltd

| Sr. No.Course<br>CodeModule/ TopicsCreditL/We1UGBAFCC4<br>01Preparation of Final Accounts of Companies.<br>Redemption of DebenturesRedemption of Preference Shares552UGBAFCC4<br>02Redemption of Debentures<br>Ascentainment and Treatment of Profit Prior to<br>Incorporation<br>Foreign Branch552UGBAFCC4<br>02Introduction to Management Accounting<br>Analysis and Interpretation of Accounts<br>Cash Flow Analysis<br>Working Capital Management553UGBAFCC4<br>03Computation of Tax liability of Individual & HUF<br>Computation of Income of Partnership Firm.<br>Return of Income - See 139<br>Tax Deduction at Source, Advance Tax, Interest<br>Payable554UGBAFCC4<br>04Private Placement<br>Share Capital and Debentures335UGBAFSCC<br>405AComputation of Companies<br>Public Offer<br>Private Placement336UGBAFSCC<br>405AComputerized accounting system<br>Concept of MIS Reports in Computer Environment<br>IT and Auditing<br>Staffing227UGBAFGCC4<br>406AResearch Design in Accounting and Finance<br>Data Outroling<br>Introduction to Research<br>Maduting66                                                                                                    |         |           | Semester IV                                      |        |        |
|----------------------------------------------------------------------------------------------------|---------|-----------|--------------------------------------------------|--------|--------|
| 1UGBAFCC4<br>01Preparation of Final Accounts of Companies.<br>Redemption of Debentures552UGBAFCC4<br>02Redemption of Debentures<br>Ascertainment and Treatment of Profit Prior to<br>Incorporation<br>Foreign Branch552UGBAFCC4<br>02Introduction to Management Accounting<br>Analysis and Interpretation of Accounts<br>Financial Statement analysis: Ratio analysis<br>Cash Flow Analysis<br>Working Capital Management553UGBAFCC4<br>03Clubbing & Sct Off & Carry Forward of Losses<br>Computation of Income of Partnership Firm.<br>Return of Income - Sec 139<br>Tax Deduction at Source, Advance Tax, Interest<br>Payable554UGBAFCC4<br>04Incorporation of companies<br>Public Offer<br>Private Placement<br>Share Capital and Debentures335UGBAFSCE<br>405AConcept of MIS Reports in Computer Environment<br>TT and Auditing<br>Introduction to Basic Management Concepts<br>Planning<br>Staffing226UGBAFSEC<br>405AResearch Design in Accounting and Finance<br>Data Collection and Processing66                                                                                                    |         | Course    |                                                  |        |        |
| 1UGBAFCC4<br>01Preparation of Final Accounts of Companies.<br>Redemption of Debentures552UGBAFCC4<br>02Redemption of Debentures<br>Ascertainment and Treatment of Profit Prior to<br>Incorporation<br>Foreign Branch552UGBAFCC4<br>02Introduction to Management Accounting<br>Analysis and Interpretation of Accounts<br>Financial Statement analysis: Ratio analysis<br>Cash Flow Analysis<br>Working Capital Management553UGBAFCC4<br>03Clubbing & Sct Off & Carry Forward of Losses<br>Computation of Income of Partnership Firm.<br>Return of Income - Sec 139<br>Tax Deduction at Source, Advance Tax, Interest<br>Payable554UGBAFCC4<br>04Incorporation of companies<br>Public Offer<br>Private Placement<br>Share Capital and Debentures335UGBAFSCE<br>405AConcept of MIS Reports in Computer Environment<br>TT and Auditing<br>Introduction to Basic Management Concepts<br>Planning<br>Staffing226UGBAFSEC<br>405AResearch Design in Accounting and Finance<br>Data Collection and Processing66                                                                                                    | Sr. No. |           | Module/ Topics                                   | Credit | L/Week |
| 1UGBAFCC4<br>01Redemption of Debentures<br>Ascertainment and Treatment of Profit Prior to<br>Incorporation<br>Foreign Branch552UGBAFCC4<br>02Introduction to Management Accounting<br>Analysis and Interpretation of Accounts<br>Financial Statement analysis: Ratio analysis<br>Working Capital Management553UGBAFCC4<br>02Cubbing & Set Off & Carry Forward of Losses<br>Computation of Tax liability of Individual & HUF<br>Computation of Income of Partnership Firm.<br>Return of Income - Sec 139<br>Tax Deduction at Source, Advance Tax, Interest<br>Payable<br>DTAA U/S 90 & 91<br>Tax Pating & Ethics in Taxation554UGBAFCC4<br>04Incorporation of companies<br>Public Offer<br>Public Offer<br>Public Offer335UGBAFSEC<br>405AComputerized accounting system<br>Computerized accounting system<br>Concept of MIS Reports in Computer Environment<br>IT and Auditing<br>Defaniting<br>Staffing<br>Directing and Controlling227UGBAFSEC<br>406AIntroduction to Basic Management Concepts<br>Planning<br>Attroduction to Research<br>Data Collection and Processing<br>Interpretation and Report Writing66                                                                                                    |         |           |                                                  |        |        |
| 1       01       Ascertainment and Treatment of Profit Prior to<br>Incorporation       5       5         2       UGBAFCC4<br>02       Foreign Branch       1       5       5         2       UGBAFCC4<br>02       Analysis and Interpretation of Accounting<br>Financial Statement analysis: Ratio analysis<br>Cash Flow Analysis       5       5         3       UGBAFCC4<br>02       Cash Flow Analysis<br>Working Capital Management       5       5         3       UGBAFCC4<br>03       Return of Income of Partnership Firm.<br>Tax Deduction of Iax hiability of Individual & HUF<br>Computation of Income of Partnership Firm.<br>Tax Deduction at Source, Advance Tax, Interest<br>Payable<br>DTAA U/S 90 & 91<br>Tax Deduction at Source, Advance Tax, Interest<br>Payable<br>DTAA U/S 90 & 91<br>Tax Planning & Ethics in Taxation       5       5         4       UGBAFCC4<br>04       Definitions<br>Incorporation of companies<br>Public Offer<br>Private Placement       3       3       3         5       UGBAFSEC<br>405A       Computerized accounting system<br>Concept of MIS Reports in Computer Environment<br>IT and Auditing       3       3       3         6       UGBAFSEC<br>405B       Organizing<br>Staffing<br>Directing and Controlling       2       2         7       UGBAFGEC4<br>406A       Research Design in Accounting and Finance<br>Data Collection and Processing       6       6 <td></td> <td></td> <td>Redemption of Preference Shares</td> <td></td> <td></td>                                                                                                    |         |           | Redemption of Preference Shares                  |        |        |
| 1       01       Ascertainment and Treatment of Profit Prior to<br>Incorporation       5       5         2       UGBAFCC4<br>02       Introduction to Management Accounting<br>Analysis and Interpretation of Accounts<br>Financial Statement analysis: Ratio analysis       5       5         2       UGBAFCC4<br>02       Analysis and Interpretation of Accounts<br>Financial Statement analysis: Ratio analysis       5       5         3       UGBAFCC4<br>02       Cash Flow Analysis<br>Cash Flow Analysis       5       5         3       UGBAFCC4<br>03       Return of Income - Sec 139<br>Tax Deduction at Source, Advance Tax, Interest<br>Payable       5       5         4       UGBAFCC4<br>04       Definitions<br>Incorporation of Companies<br>Public Offer       5       5         5       UGBAFCC4<br>405A       Definitions<br>Public Offer       3       3         6       UGBAFSEC<br>405A       Computerized accounting system<br>Concept of MIS Reports in Computer Environment<br>IT and Auditing       3       3         6       UGBAFSEC<br>405B       Organizing<br>Staffing       Directing and Controlling       6       6         7       UGBAFGEC<br>406A       Research Design in Accounting and Finance<br>Data Collection and Processing       6       6                                                                                                    | 1       | UGBAFCC4  | Redemption of Debentures                         | 5      | 5      |
| Introduction to Management Accounting2UGBAFCC4<br>02Introduction to Management Accounting3UGBAFCC4<br>02Financial Statement analysis: Ratio analysis<br>Cash Flow Analysis<br>Working Capital Management53UGBAFCC4<br>03Clubbing & Set Off & Carry Forward of Losses<br>Computation of Income - See 139<br>Tax Deduction at Source, Advance Tax, Interest<br>Payable53UGBAFCC4<br>03Return of Income - See 139<br>Tax Deduction at Source, Advance Tax, Interest<br>Payable54UGBAFCC4<br>04Definitions<br>Incorporation of companies<br>Public Offer34UGBAFSCC<br>405AOccupterized accounting system<br>Concept of MIS Reports in Computer Environment<br>T and Auditing35UGBAFSEC<br>405BIntroduction to Basic Management Concepts26UGBAFGEC<br>406AIntroduction to Research<br>Dranzing<br>Staffing27UGBAFGEC<br>406AResearch Design in Accounting and Finance<br>Data Collection and Processing<br>Interpretation and Report Writing6                                                                                                    | 1       | 01        | Ascertainment and Treatment of Profit Prior to   | 5      | 5      |
| 2UGBAFCC4<br>02Introduction to Management Accounting<br>Analysis and Interpretation of Accounts<br>Financial Statement analysis: Ratio analysis<br>Cash Flow Analysis<br>Working Capital Management553UGBAFCC4<br>03Clubbing & Set Off & Carry Forward of Losses<br>Computation of Tax Itability of Individual & HUF<br>Computation of Income of Partnership Firm.<br>Return of Income - Sec 139<br>Tax Deduction at Source, Advance Tax, Interest<br>Payable<br>DTAA US 90 & 91<br>Tax Planning & Ethics in Taxation554UGBAFCC4<br>04Definitions<br>Incorporation of companies<br>Public Offer<br>Private Placement335UGBAFSEC<br>405BComputerized accounting system<br>Concept of MIS Reports in Computer Environment<br>T and Auditing226UGBAFSEC<br>405BIntroduction to Basic Management Concepts<br>Planning<br>Staffing227UGBAFGEC<br>406AResearch Design in Accounting and Finance<br>Data Collection and Report Writing66                                                                                                    |         |           |                                                  |        |        |
| 2UGBAFCC4<br>02Analysis and Interpretation of Accounts<br>Financial Statement analysis: Ratio analysis<br>Cash Flow Analysis<br>Working Capital Management553Verking Capital Management553UGBAFCC4<br>03Computation of Tax liability of Individual & HUF<br>Computation of Tax liability of Individual & HUF<br>Computation of Tax liability of Individual & HUF<br>Computation of Income of Partnership Firm.<br>Return of Income - See 139<br>Tax Deduction at Source, Advance Tax, Interest<br>Payable554UGBAFCC4<br>04Definitions<br>Incorporation of companies<br>Public Offer<br>Private Placement335UGBAFSEC<br>405ABusiness Process<br>Computer Induction to Basic Management Concepts336UGBAFSEC<br>405BIntroduction to Basic Management Concepts<br>Planning<br>Staffing227UGBAFGEC<br>406AResearch Design in Accounting and Finance<br>Data Collection and Report Writing66                                                                                                    |         |           |                                                  |        |        |
| 2UGBAFCC4<br>02Financial Statement analysis: Ratio analysis<br>Cash Flow Analysis<br>Working Capital Management553UGBAFCC4<br>03Clubbing & Set Off & Carry Forward of Losses<br>Computation of Tax liability of Individual & HUF<br>Computation of Income of Partnership Firm.<br>Return of Income - Sec 139<br>Tax Deduction at Source, Advance Tax, Interest<br>Payable<br>DTAA U/S 90 & 91<br>Tax Planning & Ethics in Taxation554UGBAFCC4<br>03Return of Income - Sec 139<br>Tax Deduction at Source, Advance Tax, Interest<br>Payable<br>DTAA U/S 90 & 91<br>Tax Planning & Ethics in Taxation554UGBAFCC4<br>04Definitions<br>Public Offer<br>Private Placement335UGBAFSEC<br>405AComputerized accounting system<br>Concept of MIS Reports in Computer Environment<br>IT and Auditing226UGBAFSEC<br>405BIntroduction to Basic Management Concepts<br>Planning<br>Staffing227UGBAFGEC<br>406AResearch Design in Accounting and Finance<br>Data Collection and Processing<br>Interpretation and Report Writing66                                                                                                    |         |           |                                                  |        |        |
| 202Financial statement analysis: Ratio analysis55Cash Flow Analysis55Working Capital ManagementClubbing & Sct Off & Carry Forward of Losses2Computation of Tax liability of Individual & HUFComputation of Income of Partnership Firm.3UGBAFCC4Return of Income - Sec 13903Tax Deduction at Source, Advance Tax, Interest5PayableDTAA U/S 90 & 91Tax Planning & Ethics in Taxation504DefinitionsIncorporation of companies3Public Offer39Public OfferPublic Offer39Share Capital and Debentures5UGBAFSEC405AConcept of MIS Reports in Computer Environment1T and AuditingIntroduction to Basic Management Concepts6UGBAFSEC405BDirecting and Controlling7UGBAFGEE406AResearch Design in Accounting and Finance7UGBAFGEE406AResearch Design in Accounting and Finance7UGBAFGEE406AIntroduction to Research7UGBAFGEE406AResearch Design in Accounting and Finance6Data Collection and Processing6Interpretation and Report Writing                                                                                                    |         | LIGBAECCA |                                                  |        |        |
| Cash Flow AnalysisVorking Capital ManagementWorking Capital ManagementClubbing & Set Off & Carry Forward of LossesComputation of Tax liability of Individual & HUFComputation of Tax liability of Individual & HUFComputation of Income - Sec 1395Tax Deduction at Source, Advance Tax, Interest5PayableDTAA U/S 90 & 91Tax Planning & Ethics in Taxation5DTAA U/S 90 & 917Tax Planning & Ethics in Taxation3ADefinitionsIncorporation of companies3Public Offer7Private Placement5Share Capital and Debentures3Share Capital and Debentures2AUGBAFSEC405AComputerized accounting systemConcept of MIS Reports in Computer Environment7Introduction to Basic Management Concepts9PlanningOrganizingStaffingDirecting and ControllingDirecting and Controlling6AResearch Design in Accounting and FinanceAAAAComputerized accounting and FinanceABADirecting and ControllingBIntroduction to ResearchAAAAAABIntroduction to ResearchAABAAABIntroduction to ResearchAABAAABIntroduction                                                                                                    | 2       |           |                                                  | - 5    | 5      |
| 3Clubbing & Set Off & Carry Forward of Losses<br>Computation of Tax liability of Individual & HUF<br>Computation of Income of Partnership Firm.<br>Return of Income - Sec 139<br>Tax Deduction at Source, Advance Tax, Interest<br>Payable<br>DTAA U/S 90 & 91<br>Tax Planning & Ethics in Taxation554UGBAFCC4<br>04Definitions<br>Incorporation of companies<br>Public Offer<br>Private Placement335UGBAFSEC<br>405AComputerized accounting system<br>Concept of MIS Reports in Computer Environment<br>IT and Auditing336UGBAFSEC<br>405BIntroduction to Basic Management Concepts<br>Planning<br>Organizing<br>Staffing227UGBAFGEC<br>406AResearch Design in Accounting and Finance<br>Data Collection and Processing<br>Interpretation and Report Writing66                                                                                                    |         |           | Cash Flow Analysis                               |        |        |
| 3Computation of Tax liability of Individual & HUF<br>Computation of Income of Partnership Firm.<br>Return of Income - See 139<br>Tax Deduction at Source, Advance Tax, Interest<br>Payable<br>DTAA U/S 90 & 91554UGBAFCC4<br>04DTAA U/S 90 & 91<br>Tax Planning & Ethics in Taxation5554UGBAFCC4<br>04Definitions<br>Public Offer<br>Private Placement335UGBAFSEC4<br>405ABusiness Process<br>Computerized accounting system<br>Concept of MIS Reports in Computer Environment<br>TT and Auditing226UGBAFSEC4<br>405BPlanning<br>Organizing<br>StaffingIntroduction to Basic Management Concepts227UGBAFGEC4<br>406AResearch Design in Accounting and Finance<br>Data Collection and Processing<br>Interpretation and Report Writing66                                                                                                    |         |           |                                                  |        |        |
| 3UGBAFCC4<br>03Computation of Income of Partnership Firm.<br>Return of Income - Sec 139<br>Tax Deduction at Source, Advance Tax, Interest<br>Payable<br>DTAA U/S 90 & 91<br>Tax Planning & Ethics in Taxation554UGBAFCC4<br>04Definitions<br>Incorporation of companies<br>Public Offer<br>Private Placement335UGBAFSCC<br>405ADefinitions<br>Incorporation of companies<br>Public Offer<br>Private Placement336UGBAFSEC<br>405BComputerized accounting system<br>Concept of MIS Reports in Computer Environment<br>IT and Auditing226UGBAFSEC<br>405BIntroduction to Basic Management Concepts<br>Planning<br>Organizing<br>Staffing227UGBAFGEC<br>406AResearch Design in Accounting and Finance<br>Data Collection and Processing<br>Interpretation and Report Writing66                                                                                                    |         |           |                                                  |        |        |
| 3UGBAFCC4<br>03Return of Income - Sec 139<br>Tax Deduction at Source, Advance Tax, Interest<br>Payable<br>DTAA U/S 90 & 91<br>Tax Planning & Ethics in Taxation554UGBAFCC4<br>04Definitions<br>Incorporation of companies<br>Public Offer<br>Private Placement335UGBAFSCC<br>405ABusiness Process<br>Computerized accounting system<br>Concept of MIS Reports in Computer Environment<br>IT and Auditing226UGBAFSEC<br>405BIntroduction to Basic Management Concepts<br>Planning<br>Organizing<br>Staffing227UGBAFGEC<br>406AResearch Design in Accounting and Finance<br>Data Collection and Processing<br>Interpretation and Report Writing66                                                                                                    |         |           | Computation of Tax liability of Individual & HUF |        |        |
| 303Tax Deduction at Source, Advance Tax, Interest<br>Payable<br>DTAA U/S 90 & 91<br>Tax Planning & Ethics in Taxation554UGBAFCC4<br>04Definitions<br>Incorporation of companies<br>Public Offer<br>Private Placement335UGBAFSCC<br>405ADefinitions<br>Incorporation of companies<br>Public Offer<br>Share Capital and Debentures335UGBAFSEC<br>405AComputerized accounting system<br>Concept of MIS Reports in Computer Environment<br>IT and Auditing226UGBAFSEC<br>405BIntroduction to Basic Management Concepts<br>Planning<br>StaffingPlanning<br>Directing and Controlling227UGBAFGEC<br>406AResearch Design in Accounting and Finance<br>Data Collection and Processing<br>Interpretation and Report Writing66                                                                                                    |         |           | Computation of Income of Partnership Firm.       |        |        |
| 03Tax Deduction at Source, Advance Tax, Interest<br>Payable<br>DTAA U/S 90 & 914DTAA U/S 90 & 914Tax Planning & Ethics in Taxation4DefinitionsIncorporation of companies<br>Public OfferPrivate PlacementShare Capital and Debentures5UGBAFSEC<br>405AConcept of MIS Reports in Computer Environment<br>Introduction to Basic Management Concepts6UGBAFSEC<br>405B6UGBAFSEC<br>405B7UGBAFGEC<br>406A7UGBAFGEC<br>406A7UGBAFGEC<br>406A6Research Design in Accounting and Finance<br>Data Collection and Processing<br>Interpretation and Report Writing                                                                                                    | 3       |           | Return of Income – Sec 139                       | 5      | 5      |
| Image: A constraint of the initial section in the initial section initial section in the initial section initial section | C       |           |                                                  |        |        |
| 4UGBAFCC4<br>04Definitions<br>Incorporation of companies<br>Public Offer335UGBAFSEC<br>405ABusiness Process<br>Computerized accounting system<br>Concept of MIS Reports in Computer Environment<br>IT and Auditing336UGBAFSEC<br>405BComputerized accounting system<br>Concept of MIS Reports in Computer Environment<br>IT and Auditing226UGBAFSEC<br>405BIntroduction to Basic Management Concepts<br>Planning<br>Organizing<br>Staffing227UGBAFGEC<br>406AIntroduction to Research<br>Research Design in Accounting and Finance<br>Data Collection and Processing66                                                                                                    |         |           | DTAA U/S 90 & 91                                 |        |        |
| 4UGBAFCC4<br>04Incorporation of companies<br>Public Offer335UGBAFSEC<br>405ABusiness Process<br>Computerized accounting system<br>Concept of MIS Reports in Computer Environment<br>IT and Auditing226UGBAFSEC<br>405BIntroduction to Basic Management Concepts<br>Planning<br>Organizing<br>Staffing227UGBAFGEC<br>406AIntroduction to Research<br>Research Design in Accounting and Finance<br>Data Collection and Processing66                                                                                                    |         |           | Tax Planning & Ethics in Taxation                |        |        |
| 4UGBAFCC4<br>04Public Offer<br>Private Placement335UGBAFSEC<br>405ABusiness Process<br>Computerized accounting system<br>Concept of MIS Reports in Computer Environment<br>IT and Auditing226UGBAFSEC<br>405BIntroduction to Basic Management Concepts<br>Planning<br>Organizing<br>Staffing227UGBAFGEC<br>406AIntroduction to Research<br>Besearch Design in Accounting and Finance<br>Data Collection and Processing<br>Interpretation and Report Writing66                                                                                                    |         |           | Definitions                                      |        |        |
| 4Cold and CollectPublic Offer04Private PlacementPrivate PlacementShare Capital and DebenturesBusiness ProcessComputerized accounting systemConcept of MIS Reports in Computer EnvironmentIT and AuditingIT and AuditingIntroduction to Basic Management ConceptsPlanningOrganizingStaffingDirecting and ControllingIntroduction to ResearchResearch Design in Accounting and FinanceData Collection and ProcessingInterpretation and Report Writing                                                                                                    |         |           | Incorporation of companies                       |        | 2      |
| Private PlacementImage: Private PlacementShare Capital and DebenturesImage: Private PlacementShare Capital and DebenturesImage: Private PlacementUGBAFSEC<br>405AComputerized accounting system<br>Concept of MIS Reports in Computer EnvironmentIT and AuditingImage: Private PlacementIntroduction to Basic Management ConceptsPlanningOrganizingOrganizingStaffingDirecting and ControllingDirecting and ControllingIntroduction to ResearchPlana Collection and ProcessingAInterpretation and Report Writing6                                                                                                    | 4       |           | Public Offer                                     | 3      | 3      |
| 5UGBAFSEC<br>405ABusiness Process<br>Computerized accounting system<br>Concept of MIS Reports in Computer Environment<br>IT and Auditing226UGBAFSEC<br>405BIntroduction to Basic Management Concepts<br>Planning<br>Organizing<br>Staffing227UGBAFGEC<br>406AIntroduction to Research<br>Research Design in Accounting and Finance<br>Data Collection and Processing<br>Interpretation and Report Writing66                                                                                                    |         | 04        | Private Placement                                |        |        |
| 5UGBAFSEC<br>405ABusiness Process<br>Computerized accounting system<br>Concept of MIS Reports in Computer Environment<br>IT and Auditing226UGBAFSEC<br>405BIntroduction to Basic Management Concepts<br>Planning<br>Organizing<br>Staffing227UGBAFGEC<br>406AIntroduction to Research<br>Research Design in Accounting and Finance<br>Data Collection and Processing66                                                                                                    |         |           | Share Capital and Debentures                     |        |        |
| 5405AConcept of MIS Reports in Computer Environment<br>IT and Auditing226UGBAFSEC<br>405BIntroduction to Basic Management Concepts<br>Planning<br>Organizing<br>Staffing227UGBAFGEC<br>406AIntroduction to Research<br>Research Design in Accounting and Finance<br>Data Collection and Processing<br>Interpretation and Report Writing66                                                                                                    |         |           |                                                  |        |        |
| 405AConcept of MIS Reports in Computer Environment<br>IT and Auditing26UGBAFSEC<br>405BIntroduction to Basic Management Concepts29Planning<br>Organizing<br>Staffing27UGBAFGEC<br>406AIntroduction to Research<br>Research Design in Accounting and Finance<br>Data Collection and Processing6                                                                                                    | ~       | UGBAFSEC  | Computerized accounting system                   |        |        |
| IT and Auditing2IT and Auditing2IT and Auditing2Introduction to Basic Management Concepts2Planning9Organizing0rganizingStaffing0Directing and Controlling1Introduction to Research6Research Design in Accounting and FinanceData Collection and Processing6                                                                                                    | 5       | 405A      | Concept of MIS Reports in Computer Environment   |        |        |
| 6Introduction to Basic Management Concepts226Introduction to Basic Management Concepts229Planning0rganizing0rganizing0rganizingStaffing0rganizing67UGBAFGEC<br>406AIntroduction to Research<br>Data Collection and Processing667                                                                                                    |         |           |                                                  |        |        |
| 6UGBAFSEC<br>405BPlanning<br>Organizing<br>StaffingPlanning<br>Organizing7VGBAFGEC<br>406AIntroduction to Research<br>Design in Accounting and Finance<br>Data Collection and Processing<br>Interpretation and Report Writing6                                                                                                    |         |           |                                                  | 2      | 2      |
| 6UGBAFSEC<br>405BOrganizing<br>Staffing7UGBAFGEC<br>406AIntroduction to Research<br>Design in Accounting and Finance<br>Data Collection and Processing<br>Interpretation and Report Writing6                                                                                                    |         |           |                                                  | -      |        |
| 403B       Staffing         Directing and Controlling       Directing and Controlling         7       UGBAFGEC 406A       Research Design in Accounting and Finance       6         1nterpretation and Report Writing       6       6                                                                                                    | 6       |           | Organizing                                       | -      |        |
| 7       UGBAFGEC<br>406A       Introduction to Research<br>Research Design in Accounting and Finance<br>Data Collection and Processing       6         1       Interpretation and Report Writing       6                                                                                                    |         | 405B      |                                                  |        |        |
| 7       Introduction to Research         8       Research Design in Accounting and Finance         10       Data Collection and Processing         10       Interpretation and Report Writing                                                                                                    |         |           |                                                  |        |        |
| 7     UGBAFGEC<br>406A     Research Design in Accounting and Finance<br>Data Collection and Processing<br>Interpretation and Report Writing     6                                                                                                    |         |           |                                                  |        | 1      |
| 7     406A     Data Collection and Processing     6     6       Interpretation and Report Writing     6     6                                                                                                    |         | UGBAFGEC  |                                                  |        |        |
| Interpretation and Report Writing                                                                                                    | 7       |           |                                                  | 6      | 6      |
|                                                                                                    |         | 400A      |                                                  |        |        |
|                                                                                                    |         | LIGRAFGEC |                                                  |        |        |

Note: 1. Blue Highlighted Topic/Course has focus on employability/entrepreneurship/skill development.

2. Green Highlighted Topic/Course is related to local/national/regional & global development needs.

#### UGBAF401-FINANCIAL ACCOUNTING (SPECIAL ACCOUNTING AREAS) – IV

| S.Y.B.Com (Accounting & Finance)   | Semester-IV          |         |       |  |
|------------------------------------|----------------------|---------|-------|--|
| Subject Name: Financial Accounting |                      |         |       |  |
| Lectures per week                  |                      | 05      |       |  |
| Credits                            | Credits              |         |       |  |
|                                    |                      | Hours   | Marks |  |
| Evaluation System                  | External Examination | 2 Hours | 60    |  |
|                                    |                      | 40      |       |  |
|                                    | Total                |         | 100   |  |

#### Modules at a Glance

| Sr. No. | Modules                                                      | No. of lectures |
|---------|--------------------------------------------------------------|-----------------|
| 1       | Preparation of Final Accounts of Companies.                  | 15              |
| 2       | Redemption of Preference Shares                              | 10              |
| 3       | Redemption of Debentures                                     | 15              |
| 4       | Ascertainment and Treatment of Profit Prior to Incorporation | 10              |
| 5       | Foreign Branch                                               | 10              |
|         | Total                                                        | 60              |

## **Course Outcomes (CO)**

#### The learner will be able to :-

CO1: Discuss Conversion as per AS 11 & incorporation in HO accounts.(5)\*

CO2: Discuss Conversion as per AS 11 & incorporation in HO accounts.(5)\*

CO3: Create CRR and DRR (Sec 55 of the Companies Act, 2013.(1)\*

CO4: Prepare profit prior to incorporation.(1)\*

CO5: Explain and Prepare relevant provisions of Companies Act related to preparation of Final Account in Vertical Form.(5)\*

# Note: [1] Remembering, [2] Understanding, [3] Applying, [4] Analyzing, [5] Evaluating,[6] Creating

| Sr. No. | Modules / Units                                                                                                    |
|---------|----------------------------------------------------------------------------------------------------|
| 1       | Preparation of Final Accounts of Companies                                                                                                    |
|         | Relevant provisions of Companies Act related to preparation of Final Account                                                                                        |
|         | (excluding cash flow statement)                                                                                                    |
|         | Preparation of financial statements as per Companies Act.                                                                                                    |
|         | (excluding cash flow statement)                                                                                                    |
|         | AS 1 in relation to final accounts of companies                                                                                                    |
|         | (disclosure of accounting policies)                                                                                                    |
| 2       | Redemption of Preference Shares                                                                                                    |
|         | Provision of the Companies Act for redemption of Preference Shares                                                                                                  |
|         | (Sec 55 of the Companies Act, 2013), Companies (Share and Debentures) Rules.                                                                                        |
|         | Methods of Redemption of fully paid up Preference Shares as per Companies Act, 2013:                                                                                |
|         | The proceed of a fresh issue of shares, the capitalisation of undistributed profits and a                                                                           |
|         | combination of both, calculation of minimum fresh issue to provide the fund for redemption,                                                                         |
|         | (Question on entries and/or Balance Sheet)                                                                                                    |
|         | Note: Companies governed by Section 133 of the Companies Act, 2013 and comply with the                                                                              |
|         | accounting standards prescribed for them. Hence, the balance in security premium account not to be utilised for premium payable on redemption of preference shares. |
| 3       | Redemption of Debentures                                                                                                    |
|         | Introduction : Provisions of Section 71 (1) and (4) of the Companies Act, 2013, Creation and                                                                        |
|         | investment of DRR including The Companies (Share Capital and Debentures) Rules, 2014, the                                                                           |
|         | methods of writing-off discount/loss on issue of debentures; Terms of issue of debentures                                                                           |
|         | Methods of redemption of debentures: By payment in lumpsum and by payment in installments                                                                           |
|         | (excluding from by purchase in open market), Conversion.                                                                                                    |
|         | (Question on entries. ledgers and/or Balance Sheet and /or redemption of Debentures)                                                                                |
| 4       | Ascertainment and Treatment of Profit Prior to Incorporation                                                                                                    |
|         | Principles for ascertainment                                                                                                    |
|         | Preparation of separate, combined and columnar Profit and Loss Account                                                                                              |
|         | including different basis of allocation of expenses/ incomes                                                                                                    |
| 5       | Foreign Branch                                                                                                    |
|         | Conversion as per AS 11 and incorporation in HO accounts                                                                                                    |

## The learner will be able to :-

#### The learner will be able to :-

CO1: Discuss Conversion as per AS 11 & incorporation in HO accounts.(5)\*

CO2: Discuss Conversion as per AS 11 & incorporation in HO accounts.(5)\*

CO3: Create CRR and DRR (Sec 55 of the Companies Act, 2013.(1)\*

CO4: Prepare profit prior to incorporation.(1)\*

CO5: Explain and Prepare relevant provisions of Companies Act related to preparation of Final Account in Vertical Form.(5)\*

ICT Tools Used: Videos, PPT, Pen-Tablet.

Students Centric Methods: Problem Solving and Participative

(Experimental, Participative, Problem Solving)

|     | CO PO MAPPING |     |     |     |     |     |     |     |     |      |      |      |      |      |
|-----|---------------|-----|-----|-----|-----|-----|-----|-----|-----|------|------|------|------|------|
|     | PO1           | PO2 | PO3 | PO4 | PO5 | PO6 | PO7 | PO8 | PO9 | PO10 | PO11 | PSO1 | PSO2 | PSO3 |
| CO1 | 1             | 2   | 1   | -   | 1   | -   | -   | 3   | -   | 2    | -    | 2    | 2    | 3    |

| CO2 | 2 | 2 | - | - | - | - | - | - | - | - | - | - | - | - |
|-----|---|---|---|---|---|---|---|---|---|---|---|---|---|---|
| CO3 | 2 | - | - | - | - | - | - | - | - | - | - | - | - | - |
| CO4 | = | - | - | - | - | - | - | - | - | - | - | - | - | - |
| CO5 | 3 | - | - | - | 2 | - | - | - | - | - | - | - | - | - |

# UGBAFCC402- MANAGEMENT ACCOUNTING (INTRODUCTION TO MANAGEMENT ACCOUNTING)

| S.Y.B.Com (Accounting & Fina | Semester-IV                 |         |       |
|------------------------------|-----------------------------|---------|-------|
| Subject Name: Management Ac  |                             |         |       |
| Lectures per week            |                             | 05      |       |
| Credits                      | 05                          |         |       |
|                              |                             | Hours   | Marks |
| Evaluation System            | <b>External Examination</b> | 2 Hours | 60    |
|                              |                             | 40      |       |
|                              | Total                       |         | 100   |

#### Modules at a Glance

| Sr. | Madalar                                      | No. of   |
|-----|----------------------------------------------|----------|
| No. | Modules                                      | Lectures |
| 1   | Introduction to Management Accounting        | 05       |
| 2   | Analysis and Interpretation of Accounts      | 10       |
| 2   | Financial Statement analysis: Ratio analysis | 15       |
| 3   | Cash Flow Analysis                           | 15       |
| 4   | Working Capital Management                   | 15       |
|     | Total                                        | 60       |

# **Course Outcomes (CO)**

#### The learner will be able to :-

CO1: Identify the essentials of vertical financial statements.(5)\*

CO2: Analyze the financial statements on the basis of comparative, common size and trend analysis methods.(3)\*

CO3: Solve, compare & contrast between ratios of different companies to draw comparative conclusions.Infer different activities of cash flow statements.(4)\*

CO4: Determine the value of closing cash/bank balance of a company through the cash flow statement format.  $(5)^*$ 

# Note: [1] Remembering, [2] Understanding, [3] Applying, [4] Analyzing, [5] Evaluating,[6] Creating

| Sr. No. | Modules / Units                                                                        |  |  |  |  |  |  |  |
|---------|----------------------------------------------------------------------------------------|--|--|--|--|--|--|--|
| 1       | Introduction to Management Accounting                                                  |  |  |  |  |  |  |  |
|         | Meaning, Features, Scope, Importance, Functions, role of Management                    |  |  |  |  |  |  |  |
|         | Accounting, Management Accounting Framework, Tools, Management                         |  |  |  |  |  |  |  |
|         | Accounting and Financial Accounting                                                    |  |  |  |  |  |  |  |
| 2       | Analysis and Interpretation of Accounts                                                |  |  |  |  |  |  |  |
|         | a) Vertical Forms of Balance Sheet and Profit and Loss Account suitable for analysis   |  |  |  |  |  |  |  |
|         | b) Trend Analysis.                                                                     |  |  |  |  |  |  |  |
|         | c) Comparative Statement.                                                              |  |  |  |  |  |  |  |
|         | d) Common Size Statement.                                                              |  |  |  |  |  |  |  |
|         | NOTE: Practical Problems based on the above (a) to (d)                                 |  |  |  |  |  |  |  |
| 3       | Financial Statement analysis: Ratio analysis                                           |  |  |  |  |  |  |  |
|         | Meaning of financial Statement Analysis, steps, Objective and types of Analysis. Ratio |  |  |  |  |  |  |  |
|         | analysis: Meaning, classification, Du Point Chart, advantages and Limitations.         |  |  |  |  |  |  |  |
|         | Balance Sheet Ratios:                                                                  |  |  |  |  |  |  |  |
|         | i) Current Ratio                                                                       |  |  |  |  |  |  |  |
|         | ii)Liquid Ratio                                                                        |  |  |  |  |  |  |  |
|         | iii) Stock Working Capital Ratio                                                       |  |  |  |  |  |  |  |
|         | iv)Proprietary Ratio                                                                   |  |  |  |  |  |  |  |
|         | v) Debt Equity Ratio                                                                   |  |  |  |  |  |  |  |
|         | vi) Capital Gearing Ratio                                                              |  |  |  |  |  |  |  |
|         | Revenue Statement Ratios:                                                              |  |  |  |  |  |  |  |
|         | i)Gross Profit Ratio                                                                   |  |  |  |  |  |  |  |
|         | ii)Expenses Ratio                                                                      |  |  |  |  |  |  |  |
|         | iii)Operating Ratio                                                                    |  |  |  |  |  |  |  |
|         | iv)Net Profit Ratio                                                                    |  |  |  |  |  |  |  |
|         | v) Net Operating Profit Ratio<br>Stock Turnover Ratio                                  |  |  |  |  |  |  |  |
|         | Combined Ratio                                                                         |  |  |  |  |  |  |  |
|         | i) Return on Capital employed (Including Long Term Borrowings)                         |  |  |  |  |  |  |  |
|         | ii) Return on proprietor's Fund (Shareholders Fund and Preference Capital)             |  |  |  |  |  |  |  |
|         | iii)Return on Equity Capital                                                           |  |  |  |  |  |  |  |
|         | iv) Dividend Payout Ratio                                                              |  |  |  |  |  |  |  |
|         | v) Debt Service Ratio                                                                  |  |  |  |  |  |  |  |
|         | vi) Debtors Turnover                                                                   |  |  |  |  |  |  |  |
|         | vii) Creditors Turnover                                                                |  |  |  |  |  |  |  |
| 4       | Cash Flow Analysis                                                                     |  |  |  |  |  |  |  |
|         | Preparation of Cash Flow Statement with reference to Accounting Standard No .3.        |  |  |  |  |  |  |  |
|         | (Indirect method only))                                                                |  |  |  |  |  |  |  |
| 5       | Working Capital Management                                                             |  |  |  |  |  |  |  |
|         | Concept, Nature of Working Capital, Planning of Working Capital                        |  |  |  |  |  |  |  |
|         | Estimation / Projection of Working Capital Requirement in case of Trading and          |  |  |  |  |  |  |  |
|         | Manufacturing Organization                                                             |  |  |  |  |  |  |  |
|         | Operating Cycle Practical Problems                                                     |  |  |  |  |  |  |  |
|         |                                                                                        |  |  |  |  |  |  |  |

**Course Outcomes (CO)** 

#### The learner will be able to :-

#### The learner will be able to :-

CO1: Identify the essentials of vertical financial statements.(5)\*

CO2: Analyze the financial statements on the basis of comparative, common size and trend analysis methods.(3)\*

CO3: Solve, compare & contrast between ratios of different companies to draw comparative conclusions.Infer different activities of cash flow statements.(4)\*

CO4: Determine the value of closing cash/bank balance of a company through the cash flow statement format.  $(5)^*$ 

CO5: Solve the statement of working capital.(4)\*

ICT Tools Used: Videos, PPT, Pen-Tablet.

Students Centric Methods: Problem Solving and Participative

(Experimental, Participative, Problem Solving)

|     | CO PO MAPPING |     |     |     |     |     |     |     |     |      |      |      |      |      |
|-----|---------------|-----|-----|-----|-----|-----|-----|-----|-----|------|------|------|------|------|
|     | P01           | PO2 | PO3 | PO4 | PO5 | PO6 | PO7 | PO8 | PO9 | PO10 | PO11 | PSO1 | PSO2 | PSO3 |
| CO1 | 1             | 2   | 1   | -   | 1   | -   | -   | 3   | -   | 2    | -    | 2    | 2    | 3    |
| CO2 | 2             | 2   | -   | -   | -   | -   | -   | -   | -   | -    | -    | -    | -    | -    |
| CO3 | 2             | -   | -   | -   | -   | -   | -   | -   | -   | -    | -    | -    | -    | -    |
| CO4 | -             | -   | -   | -   | -   | -   | -   | -   | -   | -    | -    | -    | -    | -    |
| CO5 | 3             | -   | -   | -   | 2   | -   | -   | -   | -   | -    | -    | -    | -    | -    |

### **UGBAFCC403 TAXATION – II-(DIRECT TAXES PAPER- II)**

| S.Y.B.Com (Accounting & Fina     | Semester-IV                 |         |       |  |
|----------------------------------|-----------------------------|---------|-------|--|
| Subject Name: - Taxation - II (I | Direct Taxes Paper-II)      |         |       |  |
| Lectures per week                | 05                          |         |       |  |
| Credits                          | 05                          |         |       |  |
|                                  |                             | Hours   | Marks |  |
| Evaluation System                | <b>External Examination</b> | 2 Hours | 60    |  |
|                                  | Internal                    |         | 40    |  |
|                                  | Total                       |         | 100   |  |

#### Modules at a Glance

| Sr. No. | Modules                                                             | No. of lectures |
|---------|---------------------------------------------------------------------|-----------------|
| 1       | Clubbing of Income                                                  | 05              |
| 2       | Set Off & Carry Forward of Losses                                   | 05              |
| 3       | Computation of Tax liability of Individual & HUF                    | 05              |
| 4       | Computation of Income of Partnership Firm in Relation to Sec: 40(b) | 15              |
|         | & Tax Thereon With Applicable Rate of Tax                           |                 |
| 5       | Return of Income – Sec 139                                          | 05              |
| 6       | Tax Deduction at Source                                             | 15              |
|         | Advance Tax                                                         |                 |
|         | Interest Payable                                                    |                 |
| 7       | DTAA U/S 90 & 91                                                    | 05              |
| 8       | Tax Planning & Ethics in Taxation                                   | 05              |
|         | Total                                                               | 60              |

### The learner will be able to :-

CO1: Discuss the tax slab rates and their application for different types of assessee.(5)\*

CO2: Compute the taxable income and tax for a partnership firm and tax deducted at source  $HUF.(4)^*$ 

CO3: Calculate the net total income and the total tax liability of an individual assessee considering the income from all heads of income and the deduction under Chap VI- A of the Income tax act.(4)\*

CO4: Evaluate the double taxation in calculation of tax liability u/s 90 and 91.(2)\*

CO5: Forecast the clubbing of income of an assessee.(3)\*

Note: [1] Remembering, [2] Understanding, [3] Applying, [4] Analyzing, [5] Evaluating,[6] Creating

| 1       Clubbing of Income – Section 60 to 65         2       Set Off & Carry Forward of Losses         Sec: 70 – Set off Loss from one Source against Income of another Source under the Same Head of Income         Sec: 71 – Set Off Loss from One Head against Income of another Head         Sec: 71 – Set Off Loss from One Head against Income of another Head         Sec: 72 – Carry Forward & Set Off of Losses from House Property         Sec: 73 – Losses in Speculation Business         Sec: 74 - Loss under the head Capital Gains         3       Computation of Tax Liability of Individual & HUF         4       Computation of Income of Partnership Firm in         Relation to Sec: 40(b) & Tax Thereon with Applicable Rate of Tax         5       Return of Income – Sec 139         Excluding u/s 139(4A), 139(4B), 139(4C) & 139(4D)         6       Tax Deduction at Source         Advance Tax U/S 207,208, 209, 210 & 211         Interest Payable U/S 234A, 234B, 234C         Basic Aspects of Deduction of Taxes at Source         Sec: 194 – TDS on Interest         Sec: 204 – TDS on Contractor         Sec: 1941 – TDS on Rent         Sec: 207 – Income Liable to Advance Tax         Sec: 208 – Liability of Advance Tax         Sec: 209 – Computation of Advance Tax         Sec: 201 – Payment of Advance Tax         Sec: 202 – Computation of                                                                                                    | Sr. No. | Modules / Units                                                                     |
|----------------------------------------------------------------------------------------------------|---------|-------------------------------------------------------------------------------------|
| Sec: 70 - Set off Loss from one Source against Income from another Source under the<br>Same Head of Income         Sec: 71 - Set Off Loss from One Head against Income of another Head<br>Sec: 71B - Carry Forward & Set off Losses from House Property         Sec: 72 - Carry Forward & Set Off of Losses of Business Losses<br>Sec: 73 - Losses in Speculation Business         Sec: 74 - Loss under the head Capital Gains         3       Computation of Tax Liability of Individual & HUF         4       Computation of Income of Partnership Firm in<br>Relation to Sec: 40(b) & Tax Thereon with Applicable Rate of Tax         5       Return of Income - Sec 139         Excluding u/s 139(4A), 139(4B), 139(4C) & 139(4D)         6       Tax Deduction at Source<br>Advance Tax U/S 207, 208, 209, 210 & 211<br>Interest Payable U/S 234A, 234B, 234C         Basic Aspects of Deduction of Taxes at Source<br>Sec: 192 - TDS on Salary<br>Sec: 194A - TDS on Contractor<br>Sec: 194A - TDS on Contractor<br>Sec: 194H - TDS on Contractor<br>Sec: 194H - TDS on Professional Fees<br>Advance Tax U/S 207, 208, 209, 210 & 211<br>Sec: 207 - Income Liable to Advance Tax<br>Sec: 208 - Liability of Advance Tax<br>Sec: 209 - Computation of Advance Tax<br>Sec: 209 - Computation of Advance Tax<br>Sec: 210 - Payment of Advance Tax<br>Sec: 211 - Due Dates of Payment of Advance Tax<br>Interest Payable U/S 234A, 234B, 234C         Sec: 234B - Interest for default in furnishing return of income<br>Sec: 234B - Interest for default in payment of advance tax<br>Sec: 234C - Interest for default in payment of advance tax<br>Sec: 234C - Interest for default in payment of advance tax<br>Sec: 234C - Interest for default in payment of advance tax | 1       | Clubbing of Income – Section 60 to 65                                               |
| Same Head of Income         See: 71 – Set Off Loss from One Head against Income of another Head         See: 71 – Carry Forward & Set off Losses from House Property         See: 72 – Carry Forward & Set Off of Losses of Business Losses         See: 73 - Losses in Speculation Business         See: 74 - Loss under the head Capital Gains         3       Computation of Tax Liability of Individual & HUF         4       Computation of Income of Partnership Firm in<br>Relation to See: 40(b) & Tax Thereon with Applicable Rate of Tax         5       Return of Income – See 139         Excluding u/s 139(4A), 139(4B), 139(4C) & 139(4D)         6       Tax Deduction at Source         Advance Tax U/S 207,208, 209, 210 & 211         Interest Payable U/S 234A, 234B, 234C         Basic Aspects of Deduction of Taxes at Source         See: 194A – TDS on Interest         See: 194A – TDS on Contractor         See: 194H – TDS on Contractor         See: 194H – TDS on Rent         See: 207 – Income Liable to Advance Tax         See: 209 – Computation of Advance Tax         See: 209 – Computation of Advance Tax         See: 200 – Computation of Advance Tax         See: 210 – Payment of Advance Tax         See: 210 – Payment of Advance Tax         See: 234A – Interest for default in payment of advance tax         See: 234A – Interest fo                                                                                                    | 2       | Set Off & Carry Forward of Losses                                                   |
| Sec: 71 – Set Off Loss from One Head against Income of another Head         Sec: 71B – Carry Forward & Set off Cosses from House Property         Sec: 72 – Carry Forward & Set off of Losses of Business Losses         Sec: 73 - Losses in Speculation Business         Sec: 74 - Loss under the head Capital Gains         3       Computation of Tax Liability of Individual & HUF         4       Computation of Income of Partnership Firm in<br>Relation to Sec :40(b) & Tax Thereon with Applicable Rate of Tax         5       Return of Income – Sec 139         Excluding u/s 139(4A), 139(4B), 139(4C) & 139(4D)         6       Tax Deduction at Source         Advance Tax U/S 207,208, 209, 210 & 211         Interest Payable U/S 234A, 234B, 234C         Basic Aspects of Deduction of Taxes at Source         Sec: 192 – TDS on Contractor         Sec: 1941 – TDS on Contractor         Sec: 1941 – TDS on Rent         Sec: 207 – Income Liable to Advance Tax         Sec: 208 – Liability of Advance Tax         Sec: 209 – Computation of Advance Tax         Sec: 210 – Payment of Advance Tax by Assesse on His Own Account         Sec: 2211 – Due Dates of Payment of Advance Tax         Sec: 224 – Interest for default in furnishing return of income         Sec: 234B – Interest for default in payment of advance tax         Sec: 234B – Interest for default in payment of advance tax <th></th> <th>Sec: 70 – Set off Loss from one Source against Income from another Source under the</th>                                                                                                    |         | Sec: 70 – Set off Loss from one Source against Income from another Source under the |
| Sec: 71B - Carry Forward & Set off Losses from House Property         Sec: 72 - Carry Forward & Set off Losses of Business Losses         Sec: 73 - Losses in Speculation Business         Sec: 74 - Loss under the head Capital Gains         3       Computation of Tax Liability of Individual & HUF         4       Computation of Income of Partnership Firm in<br>Relation to Sec :40(b) & Tax Thereon with Applicable Rate of Tax         5       Return of Income – Sec 139         Excluding u/s 139(4A), 139(4B), 139(4C) & 139(4D)         6       Tax Deduction at Source<br>Advance Tax U/S 207,208, 209, 210 & 211         Interest Payable U/S 234A, 234B, 234C         Basic Aspects of Deduction of Taxes at Source<br>Sec: 192 – TDS on Salary<br>Sec: 194A – TDS on Interest<br>Sec: 194H – TDS on Contractor<br>Sec: 194H – TDS on Contractor<br>Sec: 194I – TDS on Professional Fees<br>Advance Tax U/S 207, 208, 209, 210 & 211         Sec: 207 – Income Liable to Advance Tax<br>Sec: 208 – Liability of Advance Tax<br>Sec: 209 – Computation of Advance Tax<br>Sec: 210 – Payment of Advance Tax<br>Sec: 210 – Payment of Advance Tax<br>Sec: 211 – Due Dates of Payment of Advance Tax<br>Sec: 211 – Due Dates of Payment of Advance Tax<br>Interest Payable U/S 234A, 234B, 234C         Sec: 234A – Interest for default in furnishing return of income<br>Sec: 234B – Interest for default in payment of advance tax<br>Sec: 234C – Interest for default in payment of advance tax<br>Sec: 234A – Interest for default in payment of advance tax         7       DTAA U/S 90 & 91                                                                                                    |         | Same Head of Income                                                                 |
| Sec: 71B - Carry Forward & Set off Losses from House Property         Sec: 72 - Carry Forward & Set off Losses of Business Losses         Sec: 73 - Losses in Speculation Business         Sec: 74 - Loss under the head Capital Gains         3       Computation of Tax Liability of Individual & HUF         4       Computation of Income of Partnership Firm in<br>Relation to Sec :40(b) & Tax Thereon with Applicable Rate of Tax         5       Return of Income – Sec 139         Excluding u/s 139(4A), 139(4B), 139(4C) & 139(4D)         6       Tax Deduction at Source<br>Advance Tax U/S 207,208, 209, 210 & 211         Interest Payable U/S 234A, 234B, 234C         Basic Aspects of Deduction of Taxes at Source<br>Sec: 192 – TDS on Salary<br>Sec: 194A – TDS on Interest<br>Sec: 194H – TDS on Contractor<br>Sec: 194H – TDS on Contractor<br>Sec: 194I – TDS on Professional Fees<br>Advance Tax U/S 207, 208, 209, 210 & 211         Sec: 207 – Income Liable to Advance Tax<br>Sec: 208 – Liability of Advance Tax<br>Sec: 209 – Computation of Advance Tax<br>Sec: 210 – Payment of Advance Tax<br>Sec: 210 – Payment of Advance Tax<br>Sec: 211 – Due Dates of Payment of Advance Tax<br>Sec: 211 – Due Dates of Payment of Advance Tax<br>Interest Payable U/S 234A, 234B, 234C         Sec: 234A – Interest for default in furnishing return of income<br>Sec: 234B – Interest for default in payment of advance tax<br>Sec: 234C – Interest for default in payment of advance tax<br>Sec: 234A – Interest for default in payment of advance tax         7       DTAA U/S 90 & 91                                                                                                    |         | Sec: 71 – Set Off Loss from One Head against Income of another Head                 |
| Sec: 72 - Carry Forward & Set Off of Losses of Business Losses         Sec: 73 - Losses in Speculation Business         Sec: 74 - Loss under the head Capital Gains         3       Computation of Tax Liability of Individual & HUF         4       Computation of Income of Partnership Firm in<br>Relation to Sec :40(b) & Tax Thereon with Applicable Rate of Tax         5       Return of Income – Sec 139         Excluding u/s 139(4A), 139(4B), 139(4C) & 139(4D)         6       Tax Deduction at Source         Advance Tax U/S 207,208, 209, 210 & 211         Interest Payable U/S 234A, 234B, 234C         Basic Aspects of Deduction of Taxes at Source         Sec: 192 – TDS on Salary         Sec: 194 – TDS on Contractor         Sec: 194L – TDS on Commission         Sec: 194L – TDS on Rent         Sec: 208 – Liability of Advance Tax         Sec: 207 – Income Liable to Advance Tax         Sec: 207 – Computation of Advance Tax         Sec: 208 – Liability of Advance Tax         Sec: 209 – Computation of Advance Tax         Sec: 210 – Payment of Advance Tax         Sec: 210 – Due Dates of Payment of Advance Tax         Sec: 234A – Interest for default in furnishing return of income         Sec: 234B – Interest for default in payment of advance tax         Sec: 234C – Interest for default in payment of advance tax         Sec: 2                                                                                                    |         | Sec: 71B – Carry Forward & Set off Losses from House Property                       |
| Sec: 73- Losses in Speculation Business         Sec: 74- Loss under the head Capital Gains         3       Computation of Tax Liability of Individual & HUF         4       Computation of Income of Partnership Firm in<br>Relation to Sec :40(b) & Tax Thereon with Applicable Rate of Tax         5       Return of Income – Sec 139         Excluding u/s 139(4A), 139(4B), 139(4C) & 139(4D)         6       Tax Deduction at Source<br>Advance Tax U/S 207,208, 209, 210 & 211<br>Interest Payable U/S 234A, 234B, 234C         Basic Aspects of Deduction of Taxes at Source<br>Sec: 192 – TDS on Salary<br>Sec: 194A – TDS on Interest<br>Sec: 194C – TDS on Contractor<br>Sec: 194H – TDS on Commission<br>Sec: 194H – TDS on Commission<br>Sec: 1941 – TDS on Professional Fees<br>Advance Tax U/S 207, 208, 209, 210 & 211<br>Sec: 207 – Income Liable to Advance Tax<br>Sec: 208 – Liability of Advance Tax<br>Sec: 209 – Computation of Advance Tax<br>Sec: 210 – Payment of Advance Tax<br>Sec: 210 – Payment of Advance Tax<br>Sec: 211 – Due Dates of Payment of Advance Tax<br>Interest Payable U/S 234A, 234B, 234C         Sec: 234A – Interest for default in furnishing return of income<br>Sec: 234B – Interest for default in payment of advance tax<br>Sec: 234B – Interest for default in payment of advance tax<br>Sec: 234B – Interest for default in payment of advance tax         7       DTAA U/S 90 & 91                                                                                                    |         |                                                                                     |
| Sec: 74- Loss under the head Capital Gains         3       Computation of Tax Liability of Individual & HUF         4       Computation of Tax Liability of Individual & HUF         4       Computation of Sec: 40(b) & Tax Thereon with Applicable Rate of Tax         5       Return of Income – Sec 139         Excluding u/s 139(4A), 139(4B), 139(4C) & 139(4D)         6       Tax Deduction at Source         Advance Tax U/S 207, 208, 209, 210 & 211         Interest Payable U/S 234A, 234B, 234C         Basic Aspects of Deduction of Taxes at Source         Sec: 192 – TDS on Salary         Sec: 194 – TDS on Contractor         Sec: 1941 – TDS on Contractor         Sec: 1941 – TDS on Rent         Sec: 207 – Income Liable to Advance Tax         Sec: 208 – Liability of Advance Tax         Sec: 209 – Computation of Advance Tax         Sec: 201 – Payment of Advance Tax         Sec: 202 – Computation of Advance Tax         Sec: 211 – Due Dates of Payment of Advance Tax         Sec: 234A – Interest for default in furnishing return of income         Sec: 234A – Interest for default in payment of advance tax         Sec: 234A – Interest for default in payment of advance tax         Sec: 234C – Interest for default in payment of advance tax         Sec: 234C – Interest for default in payment of advance tax         Sec:                                                                                                    |         |                                                                                     |
| 3       Computation of Tax Liability of Individual & HUF         4       Computation of Income of Partnership Firm in<br>Relation to Sec :40(b) & Tax Thereon with Applicable Rate of Tax         5       Return of Income – Sec 139         Excluding u/s 139(4A), 139(4B), 139(4C) & 139(4D)         6       Tax Deduction at Source<br>Advance Tax U/S 207,208, 209, 210 & 211<br>Interest Payable U/S 234A, 234B, 234C         Basic Aspects of Deduction of Taxes at Source<br>Sec: 192 – TDS on Salary<br>Sec: 194A – TDS on Interest<br>Sec: 194C – TDS on Contractor<br>Sec: 194H – TDS on Commission<br>Sec: 194J – TDS on Rent<br>Sec: 194J – TDS on Professional Fees<br>Advance Tax U/S 207, 208, 209, 210 & 211<br>Sec: 207 – Income Liable to Advance Tax<br>Sec: 208 – Liability of Advance Tax<br>Sec: 209 – Computation of Advance Tax<br>Sec: 210 – Payment of Advance Tax<br>Sec: 211 – Due Dates of Payment of Advance Tax<br>Interest Payable U/S 234A, 234B, 234C         Sec: 234A – Interest for default in furnishing return of income<br>Sec: 234B – Interest for default in furnishing return of income<br>Sec: 234B – Interest for default in payment of advance tax<br>Sec: 234C – Interest for default in payment of advance tax         7       DTAA U/S 90 & 91                                                                                                    |         | •                                                                                   |
| <ul> <li>Computation of Income of Partnership Firm in<br/>Relation to Sec :40(b) &amp; Tax Thereon with Applicable Rate of Tax</li> <li>Return of Income – Sec 139</li> <li>Excluding u/s 139(4A), 139(4B), 139(4C) &amp; 139(4D)</li> <li>Tax Deduction at Source<br/>Advance Tax U/S 207,208, 209, 210 &amp; 211<br/>Interest Payable U/S 234A, 234B, 234C</li> <li>Basic Aspects of Deduction of Taxes at Source<br/>Sec: 192 – TDS on Salary<br/>Sec: 194A – TDS on Interest<br/>Sec: 194A – TDS on Contractor<br/>Sec: 194H – TDS on Contractor<br/>Sec: 194H – TDS on Contractor<br/>Sec: 194I – TDS on Rent<br/>Sec: 194J – TDS on Professional Fees<br/>Advance Tax U/S 207, 208, 209, 210 &amp; 211<br/>Sec: 207 – Income Liable to Advance Tax<br/>Sec: 208 – Liability of Advance Tax<br/>Sec: 210 – Payment of Advance Tax<br/>Sec: 210 – Payment of Advance Tax<br/>Interest Payable U/S 234A, 234B, 234C</li> <li>Sec: 234A – Interest for default in furnishing return of income<br/>Sec: 234A – Interest for default in payment of advance tax<br/>Sec: 234C – Interest for default in payment of advance tax</li> <li>Sec: 234C – Interest for deferment of advance tax</li> <li>Sec: 234C – Interest for deferment of advance tax</li> <li>Sec: 234C – Interest for deferment of advance tax</li> </ul>                                                                                                    |         |                                                                                     |
| Relation to Sec :40(b) & Tax Thereon with Applicable Rate of Tax5Return of Income – Sec 139Excluding u/s 139(4A), 139(4B), 139(4C) & 139(4D)6Tax Deduction at Source<br>Advance Tax U/S 207,208, 209, 210 & 211<br>Interest Payable U/S 234A, 234B, 234CBasic Aspects of Deduction of Taxes at Source<br>Sec: 192 – TDS on Salary<br>Sec: 194A – TDS on Interest<br>Sec: 194A – TDS on Contractor<br>Sec: 194H – TDS on Commission<br>Sec: 194I – TDS on Rent<br>Sec: 194J – TDS on Professional Fees<br>Advance Tax U/S 207, 208, 209, 210 & 211<br>Sec: 207 – Income Liable to Advance Tax<br>Sec: 209 – Computation of Advance Tax<br>Sec: 210 – Payment of Advance Tax<br>Sec: 211 – Due Dates of Payment of Advance Tax<br>Interest Payable U/S 234A, 234B, 234C8e: 234A – Interest for default in furnishing return of income<br>Sec: 234A – Interest for default in payment of advance tax<br>Sec: 234C – Interest for default in payment of advance tax<br>Sec: 234C – Interest for default in payment of advance tax<br>Sec: 234C – Interest for default in payment of advance tax<br>Sec: 234C – Interest for default in payment of advance tax<br>Sec: 234C – Interest for default in payment of advance tax7DTAA U/S 90 & 91                                                                                                    |         |                                                                                     |
| <ul> <li>5 Return of Income – Sec 139</li> <li>Excluding u/s 139(4A), 139(4B), 139(4C) &amp; 139(4D)</li> <li>6 Tax Deduction at Source<br/>Advance Tax U/S 207,208, 209, 210 &amp; 211<br/>Interest Payable U/S 234A, 234B, 234C</li> <li>Basic Aspects of Deduction of Taxes at Source<br/>Sec: 192 – TDS on Salary<br/>Sec: 194A – TDS on Interest<br/>Sec: 194C – TDS on Contractor<br/>Sec: 194H – TDS on Commission<br/>Sec: 194H – TDS on Rent<br/>Sec: 194J – TDS on Rent<br/>Sec: 194J – TDS on Professional Fees<br/>Advance Tax U/S 207, 208, 209, 210 &amp; 211<br/>Sec: 207 – Income Liable to Advance Tax<br/>Sec: 208 – Liability of Advance Tax<br/>Sec: 209 – Computation of Advance Tax<br/>Sec: 210 – Payment of Advance Tax<br/>Sec: 211 – Due Dates of Payment of Advance Tax<br/>Interest Payable U/S 234A, 234B, 234C</li> <li>Sec: 234A – Interest for default in furnishing return of income<br/>Sec: 234B – Interest for default in payment of advance tax<br/>Sec: 234C – Interest for deferment of advance tax</li> <li>7 DTAA U/S 90 &amp; 91</li> </ul>                                                                                                    | 4       |                                                                                     |
| Excluding u/s 139(4A), 139(4B), 139(4C) & 139(4D)6Tax Deduction at Source<br>Advance Tax U/S 207,208, 209, 210 & 211<br>Interest Payable U/S 234A, 234B, 234CBasic Aspects of Deduction of Taxes at Source<br>Sec: 192 – TDS on Salary<br>Sec: 194A – TDS on Interest<br>Sec: 194C – TDS on Contractor<br>Sec: 194I – TDS on Commission<br>Sec: 194I – TDS on Rent<br>Sec: 194I – TDS on Professional Fees<br>Advance Tax U/S 207, 208, 209, 210 & 211<br>Sec: 207 – Income Liable to Advance Tax<br>Sec: 209 – Computation of Advance Tax<br>Sec: 210 – Payment of Advance Tax<br>Sec: 211 – Due Dates of Payment of Advance Tax<br>Interest Payable U/S 234A, 234B, 234C8e: 234A – Interest for default in furnishing return of income<br>Sec: 234B – Interest for default in payment of advance tax<br>Sec: 234C – Interest for deferment of advance tax7DTAA U/S 90 & 91                                                                                                    |         |                                                                                     |
| <ul> <li>6 Tax Deduction at Source<br/>Advance Tax U/S 207,208, 209, 210 &amp; 211<br/>Interest Payable U/S 234A, 234B, 234C</li> <li>Basic Aspects of Deduction of Taxes at Source<br/>Sec: 192 – TDS on Salary<br/>Sec: 194A – TDS on Interest<br/>Sec: 194C – TDS on Contractor<br/>Sec: 194H – TDS on Commission<br/>Sec: 194I – TDS on Rent<br/>Sec:194J – TDS on Professional Fees<br/>Advance Tax U/S 207, 208, 209, 210 &amp; 211<br/>Sec: 207 – Income Liable to Advance Tax<br/>Sec: 208 – Liability of Advance Tax<br/>Sec: 209 – Computation of Advance Tax<br/>Sec: 210 – Payment of Advance Tax<br/>Sec: 211 – Due Dates of Payment of Advance Tax<br/>Interest Payable U/S 234A, 234B, 234C<br/>Sec: 234A – Interest for default in furnishing return of income<br/>Sec: 234B – Interest for default in payment of advance tax<br/>Sec: 234C – Interest for default in payment of advance tax</li> <li>7 DTAA U/S 90 &amp; 91</li> </ul>                                                                                                    | 5       |                                                                                     |
| Advance Tax U/S 207,208, 209, 210 & 211Interest Payable U/S 234A, 234B, 234CBasic Aspects of Deduction of Taxes at SourceSec: 192 – TDS on SalarySec: 194A – TDS on InterestSec: 194C – TDS on ContractorSec: 194H – TDS on CommissionSec: 194J – TDS on RentSec: 194J – TDS on Professional FeesAdvance Tax U/S 207, 208, 209, 210 & 211Sec: 207 – Income Liable to Advance TaxSec: 208 – Liability of Advance TaxSec: 210 – Payment of Advance TaxSec: 211 – Due Dates of Payment of Advance TaxSec: 234A – Interest for default in furnishing return of incomeSec: 234B – Interest for default in payment of advance taxSec: 234C – Interest for default in payment of advance taxSec: 234C – Interest for default in payment of advance taxSec: 234C – Interest for default in payment of advance taxSec: 234C – Interest for default in payment of advance taxSec: 234C – Interest for default in payment of advance taxSec: 234C – Interest for default in payment of advance taxSec: 234C – Interest for default in payment of advance taxSec: 234C – Interest for default in payment of advance taxSec: 234C – Interest for default in payment of advance taxSec: 234C – Interest for default in payment of advance taxSec: 234C – Interest for default in payment of advance taxSec: 234C – Interest for default in payment of advance taxSec: 234C – Interest for default in payment of advance taxSec: 234C – Interest for default in furnishing return for taxSec: 234C – Interest for default in payment for advance tax <tr< th=""><th></th><th></th></tr<>                                                                                                    |         |                                                                                     |
| Interest Payable U/S 234A, 234B, 234CBasic Aspects of Deduction of Taxes at SourceSec: 192 – TDS on SalarySec: 194A – TDS on InterestSec: 194C – TDS on ContractorSec: 194H – TDS on CommissionSec: 194J – TDS on RentSec: 194J – TDS on Professional FeesAdvance Tax U/S 207, 208, 209, 210 & 211Sec: 207 – Income Liable to Advance TaxSec: 208 – Liability of Advance TaxSec: 209 – Computation of Advance TaxSec: 210 – Payment of Advance TaxSec: 211 – Due Dates of Payment of Advance TaxSec: 211 – Due Dates of Payment of Advance TaxSec: 234A – Interest for default in furnishing return of incomeSec: 234B – Interest for default in payment of advance taxSec: 234C – Interest for default in payment of advance taxSec: 234C – Interest for default in payment of advance taxSec: 234C – Interest for default in payment of advance taxSec: 234C – Interest for deferment of advance taxSec: 234C – Interest for deferment of advance taxSec: 234C – Interest for deferment of advance taxSec: 234C – Interest for deferment of advance taxSec: 234C – Interest for deferment of advance taxSec: 234C – Interest for deferment of advance taxSec: 234C – Interest for deferment of advance taxSec: 234C – Interest for deferment of advance taxSec: 234C – Interest for deferment of advance taxSec: 234C – Interest for deferment of advance taxSec: 234C – Interest for deferment of advance taxSec: 234C – Interest for deferment of advance taxSec: 234C – Interest for deferment of advance                                                                                                    | 6       |                                                                                     |
| Basic Aspects of Deduction of Taxes at SourceSec: 192 – TDS on SalarySec: 194A – TDS on InterestSec: 194C – TDS on ContractorSec: 194I – TDS on CommissionSec: 194J – TDS on RentSec: 194J – TDS on Professional FeesAdvance Tax U/S 207, 208, 209, 210 & 211Sec: 207 – Income Liable to Advance TaxSec: 208 – Liability of Advance TaxSec: 209 – Computation of Advance TaxSec: 210 – Payment of Advance TaxSec: 211 – Due Dates of Payment of Advance TaxInterest Payable U/S 234A, 234B, 234CSec: 234A – Interest for default in furnishing return of incomeSec: 234B – Interest for default in payment of advance taxSec: 234C – Interest for default in payment of advance taxSec: 234C – Interest for default in payment of advance taxSec: 234C – Interest for deferment of advance taxSec: 234C – Interest for deferment for advance tax<                                                                                                    |         |                                                                                     |
| Sec: 192 - TDS on SalarySec: 194A - TDS on InterestSec: 194C - TDS on ContractorSec: 194H - TDS on CommissionSec: 194J - TDS on RentSec:194J - TDS on Professional FeesAdvance Tax U/S 207, 208, 209, 210 & 211Sec: 207 - Income Liable to Advance TaxSec: 208 - Liability of Advance TaxSec: 209 - Computation of Advance TaxSec: 210 - Payment of Advance Tax by Assessee on His Own AccountSec: 211 - Due Dates of Payment of Advance TaxInterest Payable U/S 234A, 234B, 234CSec: 234A - Interest for default in furnishing return of incomeSec: 234B - Interest for default in payment of advance taxSec: 234C - Interest for default in payment of advance taxSec: 234C - Interest for deferment of advance taxSec: 234C - Interest for deferment of advance taxSec: 234C - Interest for d                                                                                                    |         |                                                                                     |
| Sec: 194A - TDS on InterestSec: 194C - TDS on ContractorSec: 194H - TDS on CommissionSec: 194J - TDS on Professional FeesAdvance Tax U/S 207, 208, 209, 210 & 211Sec: 207 - Income Liable to Advance TaxSec: 208 - Liability of Advance TaxSec: 209 - Computation of Advance TaxSec: 210 - Payment of Advance Tax by Assessee on His Own AccountSec: 211 - Due Dates of Payment of Advance TaxInterest Payable U/S 234A, 234B, 234CSec: 234A - Interest for default in furnishing return of incomeSec: 234B - Interest for default in payment of advance taxSec: 234C - Interest for deferment of advance tax7DTAA U/S 90 & 91                                                                                                    |         |                                                                                     |
| Sec: 194C - TDS on ContractorSec: 194H - TDS on CommissionSec: 194J - TDS on RentSec:194J - TDS on Professional FeesAdvance Tax U/S 207, 208, 209, 210 & 211Sec: 207 - Income Liable to Advance TaxSec: 208 - Liability of Advance TaxSec: 209 - Computation of Advance TaxSec: 210 - Payment of Advance Tax by Assessee on His Own AccountSec: 211 - Due Dates of Payment of Advance TaxInterest Payable U/S 234A, 234B, 234CSec: 234A - Interest for default in furnishing return of incomeSec: 234B - Interest for default in payment of advance taxSec: 234C - Interest for deferment of advance tax7DTAA U/S 90 & 91                                                                                                    |         |                                                                                     |
| Sec: 194H – TDS on CommissionSec: 194I – TDS on RentSec: 194J – TDS on Professional FeesAdvance Tax U/S 207, 208, 209, 210 & 211Sec: 207 – Income Liable to Advance TaxSec: 208 – Liability of Advance TaxSec: 209 – Computation of Advance TaxSec: 210 – Payment of Advance Tax by Assessee on His Own AccountSec: 211 – Due Dates of Payment of Advance TaxInterest Payable U/S 234A, 234B, 234CSec: 234A – Interest for default in furnishing return of incomeSec: 234B – Interest for default in payment of advance taxSec: 234C – Interest for deferment of advance taxSec: 234C – Interest for deferment of advance tax                                                                                                    |         |                                                                                     |
| Sec: 194I – TDS on RentSec: 194J – TDS on Professional FeesAdvance Tax U/S 207, 208, 209, 210 & 211Sec: 207 – Income Liable to Advance TaxSec: 208 – Liability of Advance TaxSec: 209 – Computation of Advance TaxSec: 210 – Payment of Advance Tax by Assessee on His Own AccountSec: 211 – Due Dates of Payment of Advance TaxInterest Payable U/S 234A, 234B, 234CSec: 234A – Interest for default in furnishing return of incomeSec: 234B – Interest for default in payment of advance taxSec: 234C – Interest for deferment of advance taxSec: 234C – Interest for deferment for deferment for deferment for deferment for                                                                                                    |         |                                                                                     |
| Sec: 194J – TDS on Professional FeesAdvance Tax U/S 207, 208, 209, 210 & 211Sec: 207 – Income Liable to Advance TaxSec: 208 – Liability of Advance TaxSec: 209 – Computation of Advance TaxSec: 210 – Payment of Advance Tax by Assessee on His Own AccountSec: 211 – Due Dates of Payment of Advance TaxInterest Payable U/S 234A, 234B, 234CSec: 234A – Interest for default in furnishing return of incomeSec: 234B – Interest for default in payment of advance taxSec: 234C – Interest for deferment of advance tax7DTAA U/S 90 & 91                                                                                                    |         |                                                                                     |
| Advance Tax U/S 207, 208, 209, 210 & 211Sec: 207 – Income Liable to Advance TaxSec: 208 – Liability of Advance TaxSec: 209 – Computation of Advance TaxSec: 210 – Payment of Advance Tax by Assessee on His Own AccountSec: 211 – Due Dates of Payment of Advance TaxInterest Payable U/S 234A, 234B, 234CSec: 234A – Interest for default in furnishing return of incomeSec: 234B – Interest for default in payment of advance taxSec: 234C – Interest for deferment of advance tax7DTAA U/S 90 & 91                                                                                                    |         |                                                                                     |
| Sec: 207 – Income Liable to Advance Tax         Sec: 208 – Liability of Advance Tax         Sec: 209 – Computation of Advance Tax         Sec: 210 – Payment of Advance Tax by Assessee on His Own Account         Sec: 211 – Due Dates of Payment of Advance Tax         Interest Payable U/S 234A, 234B, 234C         Sec: 234A – Interest for default in furnishing return of income         Sec: 234B – Interest for default in payment of advance tax         Sec: 234C – Interest for deferment of advance tax         7                                                                                                    |         |                                                                                     |
| Sec: 208 – Liability of Advance TaxSec: 209 – Computation of Advance TaxSec: 210 – Payment of Advance Tax by Assessee on His Own AccountSec: 211 – Due Dates of Payment of Advance TaxInterest Payable U/S 234A, 234B, 234CSec: 234A – Interest for default in furnishing return of incomeSec: 234B – Interest for default in payment of advance taxSec: 234C – Interest for deferment of advance tax7DTAA U/S 90 & 91                                                                                                    |         |                                                                                     |
| Sec: 209 – Computation of Advance Tax         Sec: 210 – Payment of Advance Tax by Assessee on His Own Account         Sec: 211 – Due Dates of Payment of Advance Tax         Interest Payable U/S 234A, 234B, 234C         Sec: 234A – Interest for default in furnishing return of income         Sec: 234B – Interest for default in payment of advance tax         Sec: 234C – Interest for deferment of advance tax         7         DTAA U/S 90 & 91                                                                                                    |         |                                                                                     |
| Sec: 210 – Payment of Advance Tax by Assessee on His Own Account         Sec: 211 – Due Dates of Payment of Advance Tax         Interest Payable U/S 234A, 234B, 234C         Sec: 234A – Interest for default in furnishing return of income         Sec: 234B – Interest for default in payment of advance tax         Sec: 234C – Interest for deferment of advance tax         7       DTAA U/S 90 & 91                                                                                                    |         |                                                                                     |
| Sec: 211 – Due Dates of Payment of Advance Tax         Interest Payable U/S 234A, 234B, 234C         Sec: 234A – Interest for default in furnishing return of income         Sec: 234B – Interest for default in payment of advance tax         Sec: 234C – Interest for deferment of advance tax         7         DTAA U/S 90 & 91                                                                                                    |         |                                                                                     |
| Interest Payable U/S 234A, 234B, 234CSec: 234A – Interest for default in furnishing return of incomeSec: 234B – Interest for default in payment of advance taxSec: 234C – Interest for deferment of advance tax7DTAA U/S 90 & 91                                                                                                    |         |                                                                                     |
| Sec: 234A – Interest for default in furnishing return of income         Sec: 234B – Interest for default in payment of advance tax         Sec: 234C – Interest for deferment of advance tax         7       DTAA U/S 90 & 91                                                                                                    |         |                                                                                     |
| Sec: 234B – Interest for default in payment of advance tax         Sec: 234C – Interest for deferment of advance tax         7       DTAA U/S 90 & 91                                                                                                    |         |                                                                                     |
| Sec: 234C – Interest for deferment of advance tax         7       DTAA U/S 90 & 91                                                                                                    |         |                                                                                     |
| 7 DTAA U/S 90 & 91                                                                                                    |         |                                                                                     |
|                                                                                                    |         |                                                                                     |
|                                                                                                    | 7       | DTAA U/S 90 & 91                                                                    |
| 8 Tax Planning & Ethics in Taxation – Basic Concepts                                                                                                    | 8       | Tax Planning & Ethics in Taxation – Basic Concepts                                  |

Note:

1. Relevant Law / Statute in force on 1st April immediately preceding commencement of Academic Year is applicable for ensuing examinations after relevant year.

2. The syllabus is restricted to study of particular section/s, specifically mentioned rules and notifications only.

### **Course Outcomes (CO)**

# The learner will be able to :-

### The learner will be able to :-

CO1: Discuss the tax slab rates and their application for different types of assessee.(5)\*

CO2: Compute the taxable income and tax for a partnership firm and tax deducted at source  $HUF.(4)^*$ 

CO3: Calculate the net total income and the total tax liability of an individual assessee considering the income from all heads of income and the deduction under Chap VI- A of the Income tax act.(4)\*

CO4: Evaluate the double taxation in calculation of tax liability u/s 90 and 91.(2)\*

CO5: Forecast the clubbing of income of an assessee.(3)\*

# ICT Tools Used: Videos, PPT, Pen-Tablet.

Students Centric Methods: Problem Solving and Participative

(Experimental, Participative, Problem Solving)

|     | CO PO MAPPING |     |     |     |     |     |            |            |     |      |      |      |      |      |
|-----|---------------|-----|-----|-----|-----|-----|------------|------------|-----|------|------|------|------|------|
|     | P01           | PO2 | PO3 | PO4 | PO5 | PO6 | <b>PO7</b> | <b>PO8</b> | PO9 | PO10 | PO11 | PSO1 | PSO2 | PSO3 |
| CO1 | 1             | 2   | 1   | -   | 1   | -   | -          | 3          | I   | 2    | -    | 2    | 2    | 3    |
| CO2 | 2             | 2   | -   | -   | -   | -   | -          | -          | -   | -    | -    | -    | -    | -    |
| CO3 | 2             | -   | -   | -   | -   | -   | -          | -          | -   | -    | -    | -    | -    | -    |
| CO4 | -             | -   | -   | -   | -   | -   | -          | -          | -   | -    | -    | -    | -    | -    |
| CO5 | 3             | -   | -   | -   | 2   | -   | -          | -          | -   | -    | -    | -    | -    | -    |

### UGBAFCC404 BUSINESS LAW (COMPANY LAW) - III

| S.Y.B.Com (Accounting & Finar | Semester-I           | Semester-IV |       |  |  |
|-------------------------------|----------------------|-------------|-------|--|--|
| Subject Name: Business Law (C |                      |             |       |  |  |
| Lectures per week             | 03                   | 03          |       |  |  |
| Credits                       | 03                   |             |       |  |  |
|                               |                      | Hours       | Marks |  |  |
| Evaluation System             | External Examination | 2 Hours     | 60    |  |  |
|                               | Internal             |             | 40    |  |  |
|                               | Total                |             | 100   |  |  |

### **Modules at a Glance**

| Sr. No. | Modules                      | No. of Lectures |
|---------|------------------------------|-----------------|
| 1       | Definitions                  | 10              |
| 2       | Incorporation of companies   | 20              |
| 3       | Public Offer                 | 10              |
| 4       | Private Placement            | 10              |
| 5       | Share Capital and Debentures | 10              |
|         | TOTAL                        | 60              |

**Course Outcomes (CO)** 

### The learner will be able to :-

CO1: Explain the various definitions and concepts w.r.t. Company Law.(5)\*

CO2: Discuss the provisions related to Incorporation of Companies.(5)\*

CO3: Generalize the concept of Public Offer and Private Placement.(1)\*

CO4: Describe the Shares and Debentures and enable them to discuss and examine its features. $(5)^*$ 

# Note: [1] Remembering, [2] Understanding, [3] Applying, [4] Analyzing, [5] Evaluating,[6] Creating

| Sr. No. | Modules / Units                                                                                                    |
|---------|----------------------------------------------------------------------------------------------------|
| 1       | Definitions                                                                                                    |
|         | Section 2                                                                                                    |
|         | Clause (2) – Accounting Standard, Clause (7) – Auditing Standard                                                      |
|         | Clause (13) – Books of Accounts, Clause (31) – Deposit<br>Clause (41) – Financial Year, Clause (42) – Foreign Company |
|         | Clause (47) – Independent Director, Clause (48) – Indian Depository Receipts                                          |
|         | Clause (62) – One Person Company, Clause (85) – Small Company                                                         |
| 2       | Incorporation of companies                                                                                            |
|         | Section 3 to Section 20                                                                                               |
| 3       | Public Offer                                                                                                    |
|         | Sections 23, 25 to 28, 33, 35, 39                                                                                     |
| 4       | Private Placement                                                                                                    |
|         | Section 42                                                                                                    |
| 5       | Share Capital and Debentures                                                                                          |
|         | Sections 43, 46, 47, 52 to 56, 61 to 72                                                                               |

*Note: Relevant Law/Statute/Rules in force in force on 1st April immediately preceding commencement of Academic Year is applicable for ensuring examination after relevant year* 

| Course Outcomes (CO) |
|----------------------|
|----------------------|

The learner will be able to :-

### The learner will be able to :-

CO1: Explain the various definitions and concepts w.r.t. Company Law.(5)\*

CO2: Discuss the provisions related to Incorporation of Companies.(5)\*

CO3: Generalize the concept of Public Offer and Private Placement.(1)\*

CO4: Describe the Shares and Debentures and enable them to discuss and examine its features. $(5)^*$ 

ICT Tools Used: Videos, PPT, Pen-Tablet.

### Students Centric Methods: Problem Solving and Participative

(Experimental, Participative, Problem Solving)

|     | CO PO MAPPING |     |     |     |     |     |     |     |     |      |      |      |      |      |  |
|-----|---------------|-----|-----|-----|-----|-----|-----|-----|-----|------|------|------|------|------|--|
|     | PO1           | PO2 | PO3 | PO4 | PO5 | PO6 | PO7 | PO8 | PO9 | PO10 | PO11 | PSO1 | PSO2 | PSO3 |  |
| CO1 | 1             | 2   | 1   | -   | 1   | -   | -   | 3   | -   | 2    | -    | 2    | 2    | 3    |  |
| CO2 | 2             | 2   | -   | -   | -   | -   | -   | -   | -   | -    | -    | -    | -    | -    |  |
| CO3 | 2             | -   | -   | -   | -   | -   | -   | -   | -   | -    | -    | -    | -    | -    |  |
| CO4 | -             | -   | -   | -   | -   | -   | -   | -   | -   | -    | -    | -    | -    | -    |  |
| CO5 | 3             | -   | -   | -   | 2   | -   | -   | -   | -   | -    | -    | -    | -    | -    |  |

# **UGBAFSEC405A - INFORMATION TECHNOLOGY IN ACCOUNTANCY – II**

| S.Y.B.Com (Accounting & Finan   | Semester-IV                  |         |       |  |
|---------------------------------|------------------------------|---------|-------|--|
| Subject Name: - Information Tec | chnology in Accountancy - II |         |       |  |
| Lectures per week               | 02                           |         |       |  |
| Credits                         | 02                           |         |       |  |
|                                 |                              | Hours   | Marks |  |
| <b>Evaluation System</b>        | External Examination         | 2 Hours | 60    |  |
|                                 | Internal                     |         | 40    |  |
|                                 | Total                        |         | 100   |  |

### Modules at a Glance

| Sr. No. | Modules                                        | No. of lectures |
|---------|------------------------------------------------|-----------------|
| 1       | Business Process                               | 15              |
| 2       | Computerized accounting system                 | 20              |
| 3       | Concept of MIS Reports in Computer Environment | 15              |
| 4       | IT and Auditing                                | 10              |
|         | Total                                          | 60              |

# **Course Outcomes (CO)**

#### The learner will be able to :-

CO1: Explain and Discuss Business Process Management.(5)\*

CO2: Classify business processes. (5)\*

CO3: Describe Needs, key factors and importance of BPM.(5)\*

CO4: Compare between various accounting software. (3)\*

CO5: Assess the challenges of the Accounting system.(3)\*

# Note: [1] Remembering, [2] Understanding, [3] Applying, [4] Analyzing, [5] Evaluating,[6] Creating

| Sr. No. | Modules / Units                                                                                                    |
|---------|----------------------------------------------------------------------------------------------------|
| 1       | Business Process                                                                                                    |
|         | Introduction, Definition and Meaning of business process<br>Flow of business process for accounting, purchase, sales and finance<br>Classification of business processes<br>Introduction, Definition and Meaning of Business Process Management<br>Principles and practices of Business Process Management<br>Business Process Management life cycle<br>Theories of Business Management Process<br>Implementation of Business process Management – need, key factors and importance<br>Automation of business Processes – benefits, risks, challenges<br>Accounting systems automation<br>IT and Business Process Management<br>Information systems – Meaning, Use of IT in accountancy |
| 2       | Computerized accounting system                                                                                                    |
|         | Introduction and meaning<br>Uses and Benefits<br>Role<br>Need and requirements of computerized accounting<br>Basic requirements of computerized accounting system<br>Limitations of computerized accounting system<br>Understand the development and design of a computerized accounting system;<br>determining how the accounting data will be processed, i.e what accounts and books<br>are needed and<br>what is the desired output i.e. financial reports and other reports.<br>Accounting Software-Introduction and meaning, Advantages of accounting software,<br>Uses of Accounting software Various accounting software's Accounting software                                   |
|         | TALLY – Accounting and reports                                                                                                    |
| 3       | Concept of MIS Reports in Computer Environment         Introduction         Concept of MIS         Need for MIS         Characteristic of MIS         Outputs of MIS         Role of MIS         Guidelines for Developing MIS reports         Functional Aspects of the MIS         Problems in MIS         Knowledge required for studying MIS         MIS and Computer         IT and Auditing                                                                                                    |
| +       | Need and importance of IT in auditing<br>Auditing in IT environment                                                                                                    |

# **Course Outcomes (CO)**

# The learner will be able to :-

CO1: Explain and Discuss Business Process Management.(5)\*

CO2: Classify business processes. (5)\*

CO3: Describe Needs, key factors and importance of BPM.(5)\*

CO4: Compare between various accounting software. (3)\*

CO5: Assess the challenges of the Accounting system.(3)\*

ICT Tools Used: Videos, PPT, Pen-Tablet.

Students Centric Methods: Problem Solving and Participative

(Experimental, Participative, Problem Solving)

|         | CO PO MAPPING |         |         |         |         |         |         |         |         |          |          |          |          |      |
|---------|---------------|---------|---------|---------|---------|---------|---------|---------|---------|----------|----------|----------|----------|------|
|         | PO<br>1       | PO<br>2 | PO<br>3 | PO<br>4 | PO<br>5 | PO<br>6 | РО<br>7 | PO<br>8 | РО<br>9 | PO1<br>0 | PO1<br>1 | PSO<br>1 | PSO<br>2 | PSO3 |
| CO<br>1 | 1             | 2       | 1       | -       | 1       | -       | -       | 3       | -       | 2        | -        | 2        | 2        | 3    |
| CO<br>2 | 2             | 2       | -       | -       | -       | -       | -       | -       | -       | -        | -        | -        | -        | -    |
| CO<br>3 | 2             | -       | -       | -       | -       | -       | -       | -       | -       | -        | -        | -        | -        | -    |
| CO<br>4 | -             | -       | -       | -       | -       | -       | -       | -       | -       | -        | -        | -        | -        | -    |
| CO<br>5 | 3             | -       | -       | -       | 2       | -       | -       | -       | -       | -        | -        | -        | -        | -    |

#### **UGBAFSEC405B - MANAGEMENT SKILLS**

| S.Y.B.Com (Accounting & Finance                      | Semester-I                        | Semester-IV |       |  |  |
|------------------------------------------------------|-----------------------------------|-------------|-------|--|--|
| Subject Name: - Foundation Cours<br>Management) – IV | se in Management (Introduction to |             |       |  |  |
| Lectures per week                                    | 02                                | 02          |       |  |  |
| Credits                                              | 02                                |             |       |  |  |
|                                                      |                                   | Hours       | Marks |  |  |
| Evaluation System                                    | <b>External Examination</b>       | 2 Hours     | 60    |  |  |
|                                                      | Internal                          |             | 40    |  |  |
|                                                      | Total                             | +           | 100   |  |  |

Modules at a Glance

| Sr. No. | Modules                                   | No. of lectures |
|---------|-------------------------------------------|-----------------|
| 1       | Introduction to Basic Management Concepts | 05              |
| 2       | Planning                                  | 10              |
| 3       | Organising                                | 10              |
| 4       | Staffing                                  | 10              |
| 5       | Directing and Controlling                 | 10              |
|         | Total                                     | 45              |

### The learner will be able to :-

CO1: Recall the meaning and Definition of Management and describe the nature of Management.[1]CO2: Classify business processes. (5)\*

CO2: Explain the Coordination its meaning, features and importance.[2]

CO3: Analyse the Difference between Administration v/s Management.[4]

CO4: Evaluate the process and Principles of Organising and Understand about the centralisation and decentralisation its factors, merits and demerits.[5]

CO5: Describe the meaning and importance of staffing and Study the recruitment and its sources.[1]

| Sr. No. | Modules / Units                                                           |
|---------|---------------------------------------------------------------------------|
| 1       | Introduction to Basic Management Concepts                                 |
|         | Introduction to Management, Definition of Management                      |
|         | Nature of Management                                                      |
|         | Objectives of Management                                                  |
|         | Administration vs Management                                              |
|         | Levels of Management                                                      |
|         | Principles of Management                                                  |
|         |                                                                           |
| 2       | Planning                                                                  |
|         | Definition and Importance of Planning                                     |
|         | Process of Planning                                                       |
|         | Limitations of Planning                                                   |
|         | Features of Sound Planning                                                |
|         | Features and process of decision making                                   |
| 3       | Organising                                                                |
|         | Definition, nature and significance                                       |
|         | Process of organization                                                   |
|         | Principles of organization                                                |
|         | Formal and Informal organisation - features, advantages and disadvantages |
|         | Centralisation and decentralisation – factors, merits and demerits        |
|         | Departmentation and Delegation                                            |
| 4       | Staffing                                                                  |
|         | Meaning, Importance of Staffing                                           |
|         | Recruitment and its sources                                               |
|         | Selection procedure                                                       |
|         | Distinction between Recruitment and Selection                             |
|         | Employment tests and types of Interview                                   |
| 5       | Directing and Controlling                                                 |
|         | Meaning and Importance of directing                                       |
|         | Principles of Directing                                                   |
|         | Leadership trails and Styles                                              |
|         | Motivation – Importance and Factors                                       |
|         | Co-ordination – Meaning, features and Importance                          |
|         | Meaning and steps in controlling                                          |
|         | Essentials of a good control system                                       |
|         |                                                                           |

### The learner will be able to :-

### The learner will be able to :-

CO1: Recall the meaning and Definition of Management and describe the nature of Management.[1]CO2: Classify business processes. (5)\*

CO2: Explain the Coordination its meaning, features and importance.[2]

CO3: Analyse the Difference between Administration v/s Management.[4]

CO4: Evaluate the process and Principles of Organising and Understand about the centralisation and decentralisation its factors, merits and demerits.[5]

CO5: Describe the meaning and importance of staffing and Study the recruitment and its sources.[1]

ICT Tools Used: Videos, PPT, Pen-Tablet.

Students Centric Methods: Problem Solving and Participative

(Experimental, Participative, Problem Solving)

|     | CO PO MAPPING |     |     |     |     |     |     |     |     |      |      |      |      |      |  |
|-----|---------------|-----|-----|-----|-----|-----|-----|-----|-----|------|------|------|------|------|--|
|     | P01           | PO2 | PO3 | PO4 | PO5 | PO6 | PO7 | PO8 | PO9 | PO10 | PO11 | PSO1 | PSO2 | PSO3 |  |
| CO1 | 1             | 2   | 1   | -   | 1   | -   | -   | 3   | -   | 2    | -    | 2    | 2    | 3    |  |
| CO2 | 2             | 2   | -   | -   | -   | -   | -   | -   | -   | -    | -    | -    | -    | -    |  |
| CO3 | 2             | -   | -   | -   | -   | -   | -   | -   | -   | -    | -    | -    | -    | -    |  |
| CO4 | -             | -   | -   | -   | -   | -   | -   | -   | -   | -    | -    | -    | -    | -    |  |
| CO5 | 3             | -   | -   | -   | 2   | -   | -   | -   | -   | -    | -    | -    | -    | -    |  |

# **UGBAFGEC406A Research Methodology in Accounting and Finance**

| S.Y.B.Com (Accounting & Finance   | Semester-I                  | Semester-IV |       |  |
|-----------------------------------|-----------------------------|-------------|-------|--|
| Subject Name: Research Methodolog |                             |             |       |  |
| Lectures per week                 | 06                          |             |       |  |
| Credits                           | 06                          | 06          |       |  |
|                                   |                             | Hours       | Marks |  |
| Evaluation System                 | <b>External Examination</b> | 2 Hours     | 60    |  |
|                                   | Internal                    |             | 40    |  |
|                                   | Total                       |             | 100   |  |

#### Modules at a Glance

| Sr. No. | Modules                                   | No. of Lectures |
|---------|-------------------------------------------|-----------------|
| 01      | Introduction to Research                  | 15              |
| 02      | Research Design in Accounting and Finance | 15              |
| 03      | Data Collection and Processing            | 15              |
| 04      | Interpretation and Report Writing         | 15              |
|         | Total                                     | 60              |

# **Course Outcomes (CO)**

### The learner will be able to :-

CO1: Describe different methodologies and techniques used in research work.\*[1]

CO2: Explain basic computer skills necessary for the conduct of research.\*[2]

CO3: Analyse the basic function and working of analytical instruments used in research.\*[4]

CO4: Estimate the required numerical skills necessary to carry out research.\*[5]

| Sr. No. | Modules / Units                                                                      |  |  |  |  |  |  |  |  |  |  |  |  |
|---------|--------------------------------------------------------------------------------------|--|--|--|--|--|--|--|--|--|--|--|--|
| 1.      | Introduction to Research                                                             |  |  |  |  |  |  |  |  |  |  |  |  |
|         | Introduction and meaning of research, Objectives of research, Features and           |  |  |  |  |  |  |  |  |  |  |  |  |
|         | Importance of research in Accounting and Finance, Objectives and Types of research - |  |  |  |  |  |  |  |  |  |  |  |  |
|         | Basic, Applied, Descriptive, Analytical and Empirical Research. Formulation of       |  |  |  |  |  |  |  |  |  |  |  |  |
|         | research problem : Meaning and Selection Review of Literature                        |  |  |  |  |  |  |  |  |  |  |  |  |
| 2       | Research Design in Accounting and Finance                                            |  |  |  |  |  |  |  |  |  |  |  |  |
|         | Meaning of Introduction, Need, and Good research design.                             |  |  |  |  |  |  |  |  |  |  |  |  |
|         | Hypothesis: Formulation, Sources, Importance and Types                               |  |  |  |  |  |  |  |  |  |  |  |  |
|         | Different Research designs                                                           |  |  |  |  |  |  |  |  |  |  |  |  |
| 3       | Data Collection and Processing                                                       |  |  |  |  |  |  |  |  |  |  |  |  |
|         | Data Collection: Introduction and meaning, types of data                             |  |  |  |  |  |  |  |  |  |  |  |  |
|         | Primary data: Observation, Experimentation, Interview, Schedules, Survey,            |  |  |  |  |  |  |  |  |  |  |  |  |
|         | Questionnaires, Limitations of Primary data                                          |  |  |  |  |  |  |  |  |  |  |  |  |
|         | Secondary data: Sources and Limitations                                              |  |  |  |  |  |  |  |  |  |  |  |  |
|         | Factors affecting the choice of method of data collection.                           |  |  |  |  |  |  |  |  |  |  |  |  |
|         | Sampling: Significance, Methods, Factors determining sample size                     |  |  |  |  |  |  |  |  |  |  |  |  |
|         | Data Presentation: Significance in Research, Stages in Data Processing: Editing,     |  |  |  |  |  |  |  |  |  |  |  |  |
|         | Coding, Classification, Tabulation, Graphic Presentation                             |  |  |  |  |  |  |  |  |  |  |  |  |
|         | Statistical Analysis: Tools and Techniques, Measures of Central Tendency,            |  |  |  |  |  |  |  |  |  |  |  |  |
|         | Measures of Dispersion, Correlation Analysis and Regression Analysis.                |  |  |  |  |  |  |  |  |  |  |  |  |
|         | Use of computer and internet in data collection and processing                       |  |  |  |  |  |  |  |  |  |  |  |  |
| 4       | Interpretation and Report Writing                                                    |  |  |  |  |  |  |  |  |  |  |  |  |
|         | Meaning and techniques of interpretation, Research Report Writing: Importance,       |  |  |  |  |  |  |  |  |  |  |  |  |
|         | Essentials, Structure/ layout, Types                                                 |  |  |  |  |  |  |  |  |  |  |  |  |
|         |                                                                                      |  |  |  |  |  |  |  |  |  |  |  |  |

# The learner will be able to :-

### The learner will be able to :-

CO1: Describe different methodologies and techniques used in research work.\*[1]

CO2: Explain basic computer skills necessary for the conduct of research.\*[2]

CO3: Analyse the basic function and working of analytical instruments used in research.\*[4]

CO4: Estimate the required numerical skills necessary to carry out research.\*[5]

CO5: Produce a Report on bases of research.\*[6]

ICT Tools Used: Videos, PPT, Pen-Tablet.

# Students Centric Methods: Problem Solving and Participative

(Experimental, Participative, Problem Solving)

|         | CO PO MAPPING |         |         |         |         |         |         |         |         |      |      |          |          |          |  |
|---------|---------------|---------|---------|---------|---------|---------|---------|---------|---------|------|------|----------|----------|----------|--|
|         | PO<br>1       | PO<br>2 | PO<br>3 | PO<br>4 | PO<br>5 | PO<br>6 | РО<br>7 | PO<br>8 | РО<br>9 | PO10 | PO11 | PSO<br>1 | PSO<br>2 | PSO<br>3 |  |
| CO<br>1 | 1             | 2       | 1       | -       | 1       | -       | -       | 3       | -       | 2    | -    | 2        | 2        | 3        |  |
| CO<br>2 | 2             | 2       | -       | -       | -       | -       | -       | -       | -       | -    | -    | -        | -        | -        |  |
| CO<br>3 | 2             | -       | -       | -       | -       | -       | -       | -       | -       | -    | -    | -        | -        | -        |  |
| CO<br>4 | -             | -       | -       | -       | -       | -       | -       | -       | -       | -    | -    | -        | -        | -        |  |
| CO<br>5 | 3             | -       | -       | -       | 2       | -       | -       | -       | -       | -    | -    | -        | -        | -        |  |

# **UGBAFGEC406B - WEALTH MANAGEMENT**

| S.Y.B.Com (Accounting & Finance)  | Semester-II          | Semester-III |       |  |  |
|-----------------------------------|----------------------|--------------|-------|--|--|
| Subject Name: - Wealth Management |                      |              |       |  |  |
| Lectures per week                 | 06                   |              |       |  |  |
| Credits                           | 06                   |              |       |  |  |
|                                   |                      | Hours        | Marks |  |  |
| Evaluation System                 | External Examination | 2 Hours      | 60    |  |  |
|                                   | Internal             |              | 40    |  |  |
|                                   | Total                |              | 100   |  |  |

# Modules at a Glance

| Sr. No. | Modules                                  |          |  |  |  |  |  |
|---------|------------------------------------------|----------|--|--|--|--|--|
|         |                                          | lectures |  |  |  |  |  |
| 1       | Introduction to Wealth Management        | 10       |  |  |  |  |  |
| 2       | Important Numerical Concepts             | 20       |  |  |  |  |  |
| 3       | Wealth Management Process                | 15       |  |  |  |  |  |
| 4       | Operational Aspects of Wealth Management | 15       |  |  |  |  |  |
|         | Total                                    | 60       |  |  |  |  |  |

The learner will be able to :-

CO1: Concept and component of wealth management and challenge in wealth management.

CO2: Discuss yield curve and cash flow analysis.

CO3: Compute holding period returns calculate net worth, total assets. Compute tax liabilities

| Sr. No. | Modules / Units                                                                                                    |
|---------|----------------------------------------------------------------------------------------------------|
| 1       | Introduction to Wealth Management                                                                                                    |
|         | Definition Wealth management and its evolution<br>Wealth management process and phases<br>Nature and structure of Primary and Secondary capital market<br>Comparison between various options for investing and Risk & return<br>analysis<br><b>Role of Wealth Manager :</b> Obligation and Responsibilities of wealth manager<br>Qualification , Capital requirement, certification to become investment advisor<br>Code of conduct and ethics in providing financial advice |
| 2       | Important Numerical Concepts                                                                                                    |
|         | Simple interest, Compound interest, Discounted cash flow and<br>installment calculation<br>Correlation, Standard deviation, covariance & Beta of portfolio<br>Share valuation<br>Bond valuation                                                                                                    |
| 3       | Wealth Management Process                                                                                                    |
|         | Developing a Wealth Management Plan<br>Essentials of a Comprehensive Wealth Plan<br>Analysis of Different financial Products for investment<br>Risk profiling of the client<br>Portfolio construction<br>Modern Portfolio Theory for constructing a portfolio                                                                                                    |
| 4       | Operational Aspects of wealth management                                                                                                    |
|         | Types of investors<br>PAN and KYC process<br>Dematerialization and rematerialization of securities<br>Power of Attorney<br>Account opening Process of Non Resident<br>Documentation of financial advisor                                                                                                    |

The learner will be able to :-

CO1: Concept and component of wealth management and challenge in wealth management.

CO2: Discuss yield curve and cash flow analysis.

CO3: Compute holding period returns calculate net worth, total assets. Compute tax liabilities

ICT Tools Used: Videos, PPT, Pen-Tablet.

Students Centric Methods: Problem Solving and Participative

(Experimental, Participative, Problem Solving)

|         | CO PO MAPPING |    |    |   |    |   |   |    |   |      |      |     |   |     |  |
|---------|---------------|----|----|---|----|---|---|----|---|------|------|-----|---|-----|--|
|         | PO            | PO | PO | _ | PO |   |   | PO |   | PO10 | PO11 | PSO |   | PSO |  |
|         | 1             | 2  | 3  | 4 | 5  | 6 | 7 | 8  | 9 |      | . •  | 1   | 2 | 3   |  |
| CO<br>1 | 1             | 2  | 1  | - | 1  | - | - | 3  | - | 2    | -    | 2   | 2 | 3   |  |
| CO<br>2 | 2             | 2  | -  | - | -  | - | - | -  | - | -    | -    | -   | - | -   |  |
| CO<br>3 | 2             | -  | -  | - | -  | - | - | -  | - | -    | -    | -   | - | -   |  |
| CO<br>4 | -             | I  | I  | I | -  | - | - | -  | I | -    | -    | -   | - | -   |  |
| CO<br>5 | 3             | -  | -  | - | 2  | - | - | -  | - | -    | -    | -   | - | -   |  |

Syllabus of Courses of S.Y.B.Com (Accounting and Finance) Programme at Semester IV <u>Reference Books</u>

### UGBAFCC401-FINANCIAL ACCOUNTING (SPECIAL ACCOUNTING AREAS) – IV

- Introduction to Accountancy by T.S. Grewal, S. Chand and Company (P) Ltd., New Delhi
- Advance Accounts by Shukla and Grewal, S. Chand and Company (P) Ltd., New Delhi
- Advanced Accountancy by R.L Gupta and M. Radhaswamy, S. Chand and Company (P) Ltd., New Delhi
- Modern Accountancy by Mukherjee and Hanif, Tata Mc. Grow Hill and Co. Ltd., Mumbai
- Financial Accounting by LesileChandwichk, Pentice Hall of India AdinBakley (P) Ltd., New Delhi
- Financial Accounting for Management by Dr. Dinesh Harsalekar, Multi-Tech. Publishing Co. Ltd., Mumbai
- Financial Accounting by P.C. Tulsian, Pearson Publications, New Delhi
- Accounting Principles by R.N. Anthony and J.S. Reece, Richard Irwin, Inc
- Financial Accounting by Monga, J.R. Ahuja, GirishAhuja and Ashok Shehgal, Mayur Paper Back, Noida

# UGBAFCC402- MANAGEMENT ACCOUNTING (INTRODUCTION TO MANAGEMENT ACCOUNTING)

- Cost Management by Saxena&Vashist
- Cost & Management Accounting by Ravi N.Kishor ,Publication Taxmonth
- Essential of Management Accounting by P.N.Reddy, Himalaye
- Advanced Management Accounting by Robert S Kailar, Holl
- Financial Of Management Accounting by S.R.Varshney, Wisdom
- Introduction Of Management Accounting by Charbs T Horngram, PHI Learnng
- Management Accounting by I.m.Pandey, Vikas
- Cost & Management Accounting by D.K.Mattal,Galgotia
- Management Accounting by Khan & Jain, TataMegaw
- Management Accounting by R.P.Resstogi

# **UGBAFCC403 TAXATION – II-(DIRECT TAXES PAPER- II) (SYBAF SEM IV)**

- Direct Taxes Law & Practice by V.K. Singhania Taxman
- Systematic Approach to Direct Tax by Ahuja& Gupta Bharat Law House
- Income Tax Ready Recknoner by Dr .V.K. Singhania Taxman
- Direct Tax Laws by T.N. Manoharan Snow White

# UGBAFCC404 BUSINESS LAW (COMPANY LAW) - III

- Companies Act 2013 by Ravi Puliani, Bharat Publication
- Companies Act 2013 by Taxmann

Π

# UGBAFAEC405A INFORMATION TECHNOLOGY IN ACCOUNTANCY –

- Fundamentals of Computers Rajaram V Prentice Hall
- Computer today (3rd edition) Sanders, Donald H McGraw Hill
- Computers and Common sense Hunt, Roger and Shelly John Prentice Hall
- Computers Subramaniam N Wheeler
- Introduction to Computers Xavier C. New Age
- Computer in Business Sanders D McGraw Hill
- Computers and Information Management S C Bhatnagar& V Ramant Prentice Hall
- Internet for Business Brummer, Lavrej Cambridge
- E-mail for Everyone Leon Alexis &leon Methews
- Basic Computer Programmes for Business Sternberg C New Jersey Hayden

### **UGBAFAEC4065BMANAGEMENT SKILLS**

- Essentials of Management by Koontz H & W published by McGraw Hill
- Principles of Management by Ramaswamy published by Himalaya
- Management Concept and Practice by Hannagain T published by McMillan
- Basic Managerial Skills for All by McGrath E.H published by Prentice Hall of India
- Management Text and Cases by VSP Rao published by Excel Books
- Essentials of Management by Massie Joseph published by Prentice Hall of India
- Management: Principles and Guidelines by Thomas Duening& John Ivancevich published by Biztantra
- Management Concepts and Strategies by JS Chandran published by Vikas Publishing House
- Principles of Management by Tripathy P C published by Tata McGraw Hill
- Principles of Management: Theory and Practice by Sarangi S K published by V M P Publishers

# **UGBAFGEC406 A-Research Methodology in Accounting and Finance**

\_Research Methods in Accounting, Malcolm Smith Research Methods and Methodology in Finance and Accounting, by Viv Beattie and Bob Rya

# **UGBAFGEC406 B- Wealth Management**

• Wealth Engine: Indian Financial Planning and Wealth Management Handbook by Sankaran S • WEALTH MANAGEMENT, by N/A Dun & Bradstreet

| SYBAF (SEM III) |                                                           |                                                            |                      |                                                                                                    |
|-----------------|-----------------------------------------------------------|------------------------------------------------------------|----------------------|----------------------------------------------------------------------------------------------------|
| Sr. No          | Subjects                                                  | Internal Evaluat                                           | ion                  | Aspects of Evaluation                                                                                                 |
| 3.1             | Financial Accounting-III<br>(Special Accounting<br>Areas) | Written Test -<br>Book Checking-<br>Project report &viva   | 20 M<br>10 M<br>10M  | Book Checking-10 M(Completed - 05 M & Punctualility-05 M)Project & Viva-10 M(Project-05 M & Viva-05 M)                |
| 3.2             | Cost Accounting-II<br>(Methods of Costing)                | Written Test -<br>Book Checking-<br>Project report& viva   | 20 M<br>10 M<br>10M  | Book Checking-<br>(Completed - 05 M & Punctualility-05 M)<br>Project & Viva-<br>(Project-05 M & Viva-05 M)            |
| 3.3             | Taxation-I<br>(Direct Tax –I)                             | Written Test -<br>Book Checking-<br>Project report &viva   | 20 M<br>10 M<br>10M  | Book Checking-<br>(Completed - 05 M & Punctualility-05 M)<br>Assignment Project & Viva-<br>(Project-05 M & Viva-05 M) |
| 3.4             | Business Law-II<br>(Business regulatory<br>Framework-II)  | Written Test -<br>Presentation & viva<br>GD-               | 20 M<br>10 M<br>10 M | Project & Viva-<br>(Project-05 M & Viva-05 M)<br>Case Study -<br>(Analysis-05M&Understanding-05M)                     |
| 3.5             | Financial Market<br>Operations                            | Written Test -<br>Study of Social Issues<br>(Case Study) - | 20 M<br>10 M<br>10 M | Project & Viva-<br>(Project-05 M & Viva-05 M)<br>Case Study -<br>(Analysis-05M&Understanding-05M)                     |
| 3.6             | Information Technology<br>in Accountancy-I                | Written Test -<br>Practical-<br>Presentation &viva-        | 20 M<br>10 M<br>10 M | Practical-<br>(Output-05M& Working-05M)<br>Presentation with viva-<br>(Presentation-05M& viva-10 M)                   |
| 3.7             | Business<br>Economics-II                                  | Written Test -<br>Presentation& Viva<br>Practical-         | 20 M<br>10 M<br>10 M | Field report &viva-10M(Project-05 M & Viva-05 M)Case Study -10 M(Analysis-05M&Understanding-05M)                      |
| 3.8             |                                                           |                                                            |                      |                                                                                                    |

### **INTERNAL EVALUATION FOR 40 MARKS**

|        | SYBAF (SE                                                                |                                                                      |                                                                                                   |  |
|--------|--------------------------------------------------------------------------|----------------------------------------------------------------------|---------------------------------------------------------------------------------------------------|--|
| Sr. No |                                                                          |                                                                      | Aspects of Evaluation                                                                             |  |
| 4.1    | Financial Accounting-IV<br>(Special Accounting<br>Areas)                 | Written Test -20 NBook Checking-10 NAssignment &viva10M              | (Completed - 05 M & Punctualility-05 M)                                                           |  |
| 4.2    | Management Accounting<br>(Introduction to<br>Management<br>Accounting)   | Written Test -20 MBook Checking-10 MAssignment &viva10M              | (Completed - 05 M & Punctualility-05 M)                                                           |  |
| 4.3    | Taxation-II<br>(Direct Tax –II)                                          | Written Test -20 MBook Checking-10 MAssignment &viva10M              | 6                                                                                                 |  |
| 4.4    | Business Law-III<br>(Company Law)                                        | Written Test -20 MGD-10 MCase Study/presentation andviva-10 M        | (Project-05 M & Viva-05 M)<br>Case Study - 10 M                                                   |  |
| 4.5    | Information Technology<br>in Accountancy-II                              | Written Test -20 MPractical-10 MPresentation with viva-10 M          | (Output-05M& Working-05M)                                                                         |  |
| 4.6    | Foundation course in<br>Management-IV<br>(Introduction to<br>Management) | Written Test -20 MProject Study of Social Issues10 MCase Study -10 M | Project & Viva-<br>(Project-05 M & Viva-05 M)<br>Case Study -<br>(Analysis-05M&Understanding-05M) |  |
| 4.7    | Research Methodology in<br>Accounting & Finance                          | Written Test -20 MField report &viva-10MCase Study -10 M             | Field report &viva-10M(Project-05 M & Viva-05 M)Case Study -10 M(Analysis-05M&Understanding-05M)  |  |
| 4.8    | Wealth Management                                                        | Written Test -20 MField report &viva-10MCase Study -10 M             | Field report &viva-10M(Project-05 M & Viva-05 M)0Case Study -10 M(Analysis-05M&Understanding-05M) |  |

# B.Com. (Accounting and Finance) Programme at Semester III and IV Scheme of Evaluation

The performance of the learners will be evaluated in two Components. One component will be the Internal Assessment component carrying 40% marks and the second component will be the Semester-wise End Examination component carrying 60% marks. The allocation of marks for the Internal Assessment and Semester End Examinations will be as shown below:-

#### A) Internal Assessment: 40 %

Class Test-20 Marks Activity- 20 Marks

# **Online Class Test Question Paper Pattern** (Internal Assessment- Courses without Practical Courses)

All questions are objectives type of questions i.e. MCQ/Fill in the blanks/True or False.

Online Class Test (Total 20 questions\*1 Mark each=20 Marks)

#### B) Semester End Examination: 60 %

- i. Duration: The examination shall be of 2 Hours duration
- ii. Theory question paper pattern
  - There shall be four questions each of 15 marks.
  - All questions shall be compulsory with internal choice within the questions.
  - Questions may be subdivided into sub-questions a, b, c... and the allocation of marks depends on the weightage of the topic.

#### (Detail question paper pattern has been given separately)

#### • Passing Standard

The learners to pass a course shall have to obtain a minimum of 40% marks in aggregate for each course where the course consists of Internal Assessment and Semester End Examination. The learners shall obtain minimum of 40% marks (i.e. 16 out of 40) in the Internal Assessment and 40% marks in Semester End Examination (i.e. 24 Out of 60) separately, to pass the course and minimum of Grade E to pass a particular semester A learner will be said to have passed the course if the learner passes the Internal Assessment and Semester End Examination together.

# Question Paper Pattern (Practical Courses)

Maximum Marks: 60

Questions to be set: 05

Duration: 2 Hrs.

All Questions are Compulsory Carrying 12 Marks each.

| Question No | Particular                                                    | Marks    |
|-------------|---------------------------------------------------------------|----------|
| Q-1         | Full Length Practical Question                                | 12 Marks |
|             | OR                                                            |          |
| Q-1         | Full Length Practical Question                                | 12 Marks |
| Q-2         | Full Length Practical Question                                | 12 Marks |
|             | OR                                                            |          |
| Q-2         | Full Length Practical Question                                | 12 Marks |
| Q-3         | Full Length Practical Question                                | 12 Marks |
|             | OR                                                            |          |
| Q-3         | Full Length Practical Question                                | 12 Marks |
| Q-4         | Full Length Practical Question                                | 12 Marks |
|             | OR                                                            |          |
| Q-4         | Full Length Practical Question                                | 12 Marks |
| Q-5         | Objective Questions                                           |          |
|             | A. Sub Questions to be asked 10 and to be answered any 08     | 06 Marks |
|             | B. Sub Questions to be asked 10 and to be answered any 07     | 06 Marks |
|             | (*Multiple choice / True or False / Match the columns/Fill in |          |
|             | the blanks/Define the Terms)                                  |          |
|             | OR                                                            |          |
| Q-5         | C) Short Notes(any 3 out of 5)                                | 12 Marks |

Practical questions of 15 marks may be divided into two sub questions of 7/8 and 6/4 Marks. If the topic demands, instead of practical questions, appropriate theory questions may be asked.

# **Question Paper Pattern**

# (Theoretical Courses)

Maximum Marks: 60

Questions to be set: 04

Duration: 2 Hrs.

All Questions are Compulsory Carrying 15 Marks each.

| Question No | Particular                                                       | Marks    |  |
|-------------|------------------------------------------------------------------|----------|--|
| Q-1         | Attempt Any Two.                                                 | 15 Marks |  |
|             | A) Theory questions                                              |          |  |
|             | B) Theory questions                                              |          |  |
|             | C)Theory Questions                                               |          |  |
|             | D) Theory Questions                                              |          |  |
| Q-2         | Attempt Any Two.                                                 | 15 Marks |  |
|             | A) Theory questions                                              |          |  |
|             | B) Theory questions                                              |          |  |
|             | C)Theory Questions                                               |          |  |
|             | D) Theory Questions                                              |          |  |
| Q-3         | Attempt Any Two.                                                 | 15 Marks |  |
|             | A) Theory questions                                              |          |  |
|             | B) Theory questions                                              |          |  |
|             | C)Theory Questions                                               |          |  |
|             | D) Theory Questions                                              |          |  |
| Q-4         | Objective Questions                                              | 15 Marks |  |
|             | A) Sub Questions to be asked 10 and to be answered any 8         |          |  |
|             | <b>B</b> ) Sub Questions to be asked 10 and to be answered any 7 |          |  |
|             | (*Multiple choice/ True or False/ Match the columns/             |          |  |
|             | Fill in the blanks/ Define the Terms)                            |          |  |
|             | OR                                                               |          |  |
|             | C) Short Notes(Attempt any 3 out of 5)                           |          |  |
|             | (A, B, C, D, E)                                                  |          |  |

| Paper Code                                          | B.Com. (Accounting & Finance) Honours                           |                          |    |  |
|-----------------------------------------------------|-----------------------------------------------------------------|--------------------------|----|--|
|                                                     | S.Y.B.Com(Accounting & Fir                                      | nance)                   |    |  |
| UGBAF301                                            | Financial Accounting(Special Accounting Areas)-III              | Core Course              | 5  |  |
| UGBAF302                                            | Cost Accounting(Methods of Costing)-II                          | Core Course              | 5  |  |
| UGBAF303                                            | Direct Tax Paper–I                                              | Core Course              | 5  |  |
| UGBAF304                                            | Business Law(Business Regulatory Framework)-II                  | Core Course              | 3  |  |
| Any ONE from list of SKILL ENHANCEMENT COURSE (SEC) |                                                                 |                          |    |  |
| UGBAF305                                            | Information Technology in Accountancy-I                         | ology in Accountancy-I   |    |  |
| UGBAF306                                            | Financial Market Operations                                     | Skill Enhancement Course | 2  |  |
|                                                     | Any <b>One</b> from the List of <b>Generic Elective Courses</b> |                          |    |  |
| UGBAF307                                            | Business Planning & Entrepreneurial Management                  |                          | 6  |  |
| UGBAF308                                            | Business Economics-II                                           | Generic Elective Course  |    |  |
|                                                     |                                                                 | ·                        | 26 |  |
|                                                     | Semester IV                                                     |                          |    |  |
| UGBAF401                                            | Financial Accounting(Special Accounting Areas) – IV             | Core Course              | 5  |  |
| UGBAF402                                            | Management Accounting (Introduction to Management Accounting)   | Core Course              | 5  |  |
| UGBAF403                                            | Direct Taxes Paper- II                                          | Core Course              | 5  |  |
| UGBAF404                                            | Company Law                                                     | Core Course              | 3  |  |
|                                                     | Any ONE from list of SKILL ENHANCEMENT COURSE (SEC)             |                          |    |  |
| UGBAF405                                            | Information Technology in Accountancy – II                      |                          | 2  |  |
| UGBAF406                                            | Management Skills                                               | Skill Enhancement Course |    |  |
|                                                     | Any One from the List of Generic Elective Courses               |                          |    |  |
| UGBAF407                                            | AF407 Wealth Management                                         |                          | 6  |  |
| UGBAF408                                            | Research Methodology in Accounting & Finance                    | Generic Elective Course  |    |  |
|                                                     |                                                                 |                          | 26 |  |